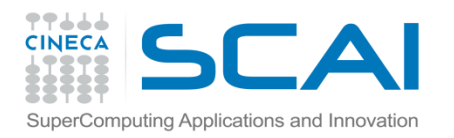

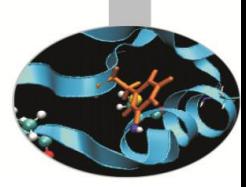

#### Introduction to scientific computing with PETSc **Portable, Extensible Toolkit for Scientific Computation**

**Simone Bnà** – s.bn@cineca.it SuperComputing Applications and Innovation Department

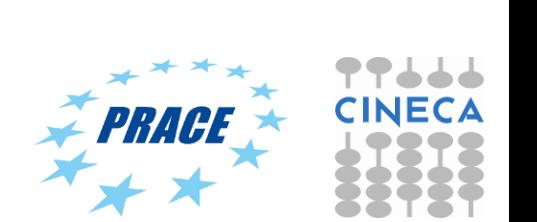

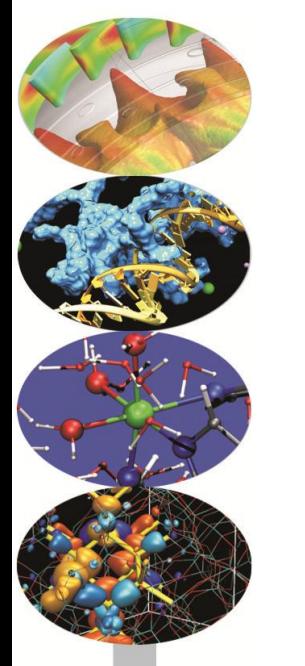

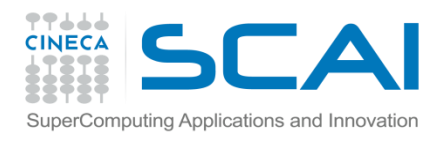

## **Outline**

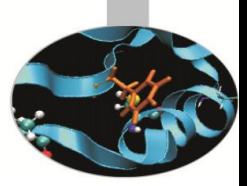

- $\triangleright$  Introduction
- **▶ Getting Started**
- $\triangleright$  VEC and Mat
- $\triangleright$  KSP, SNES and TS
- $\triangleright$  Grid Manipulation and Discretization
- $\triangleright$  Debugging and Profiling

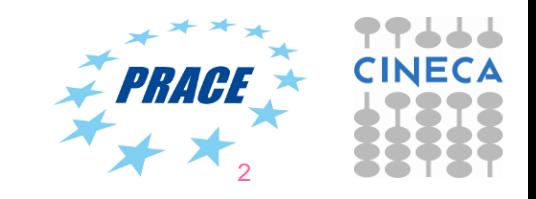

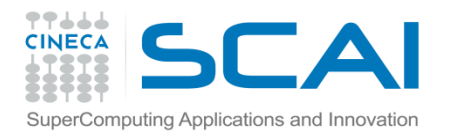

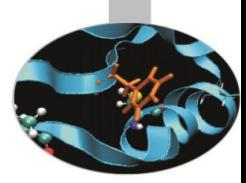

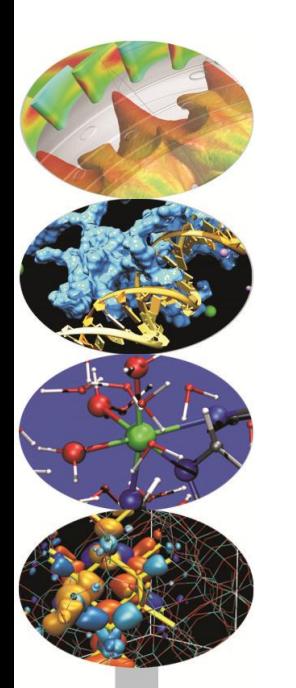

# **Introduction**

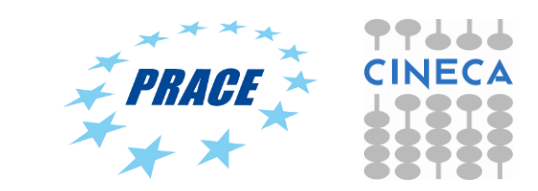

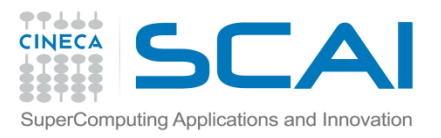

## **PETSc in a nutshell**

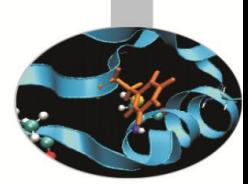

#### **PETSc – Portable, Extensible Toolkit for Scientific Computation**

Is a suite of data structures and routines for the scalable (parallel) solution of scientific applications mainly modelled by partial differential equations.

- $\triangleright$  Serial and parallel computation
- $\triangleright$  Linear and NonLinear solvers
- $\triangleright$  Support for Finite Difference and Finite Elements PDE discretizations
- $\triangleright$  Structured and Unstructured topologies

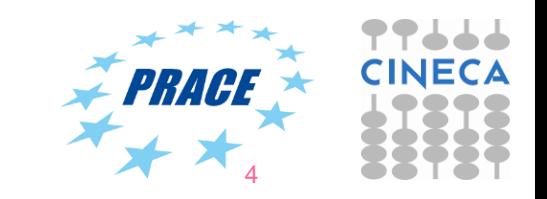

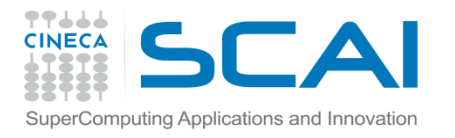

## **What is in PETSc?**

- $\triangleright$  Linear system solvers (sparse/dense, iterative/direct)
- $\triangleright$  Non linear system solvers
- $\triangleright$  Tools for distributed vectors and matrices
- $\triangleright$  Support for debugging, profiling and graphical output

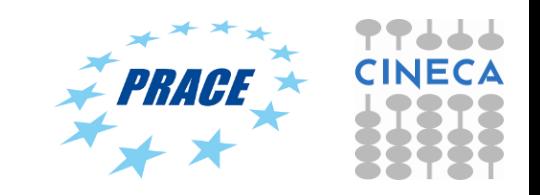

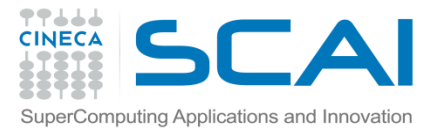

### **PETSc class hierarchy**

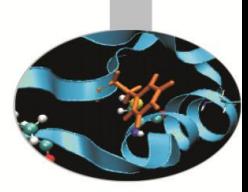

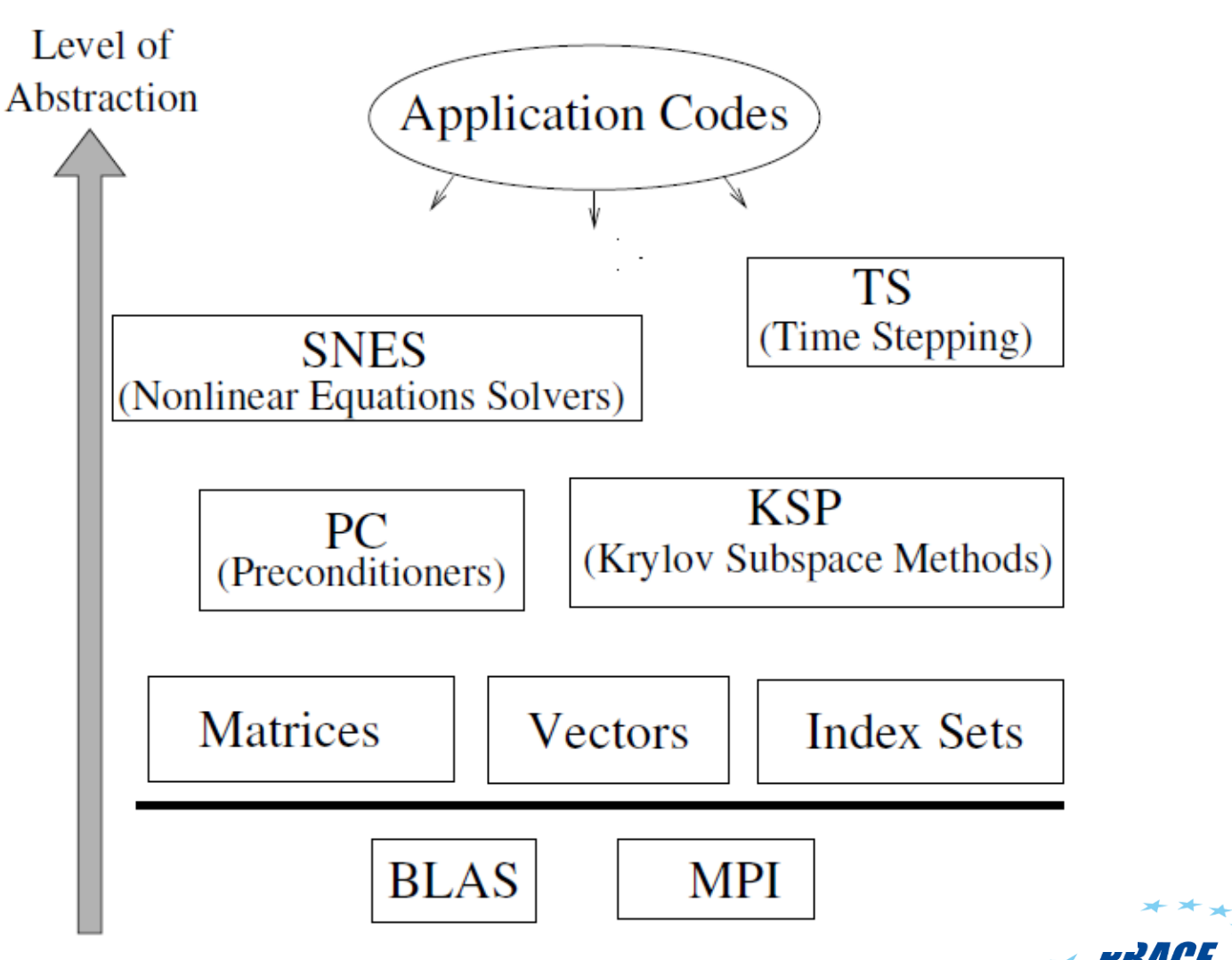

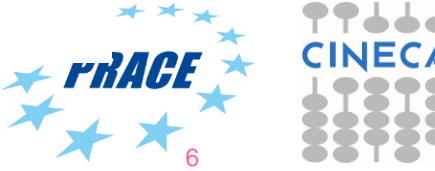

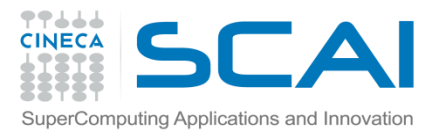

## **PETSc numerical components**

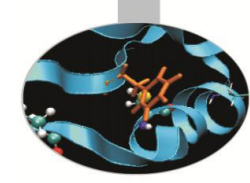

#### **Parallel Numerical Components of PETSc**

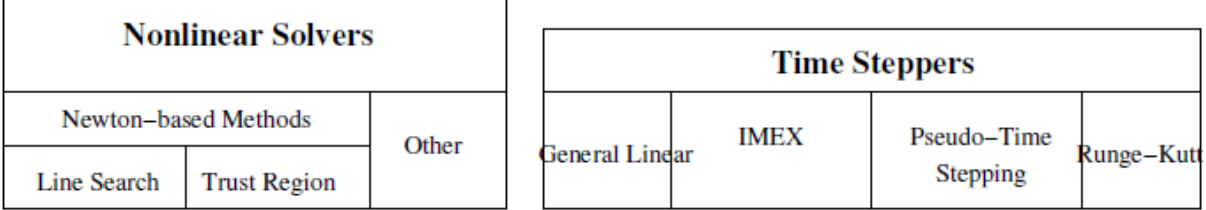

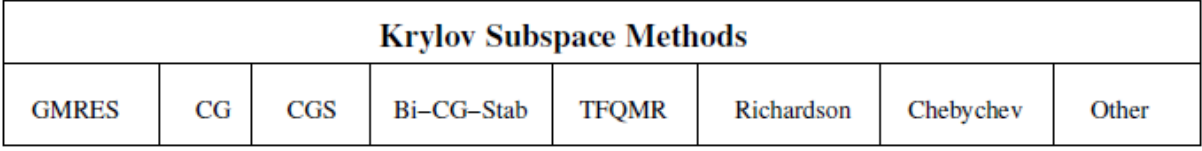

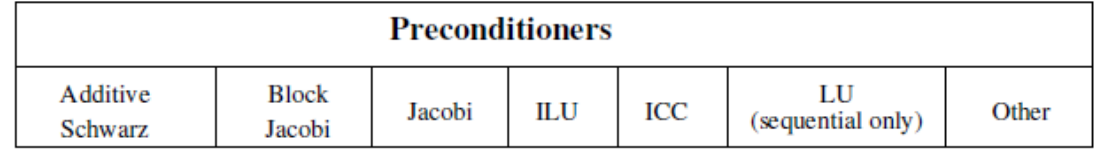

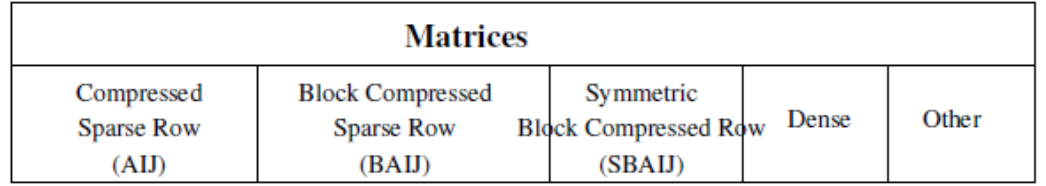

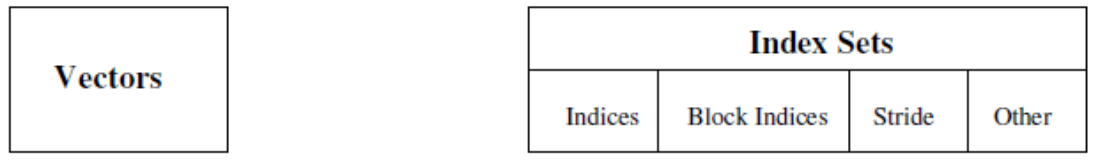

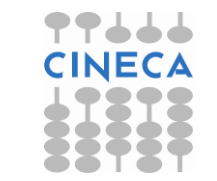

7

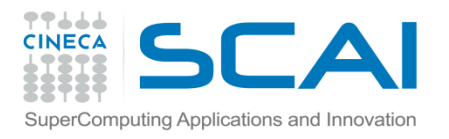

## **External Packages**

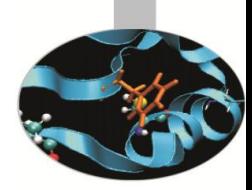

- Dense linear algebra: Scalapack, Plapack
- > Sparse direct linear solvers: Mumps, SuperLU, SuperLU\_dist
- $\triangleright$  Grid partitioning software: Metis, ParMetis, Jostle, Chaco, Party
- ODE solvers: PVODE
- $\triangleright$  Eigenvalue solvers (including SVD): SLEPc
- Optimization: TAO

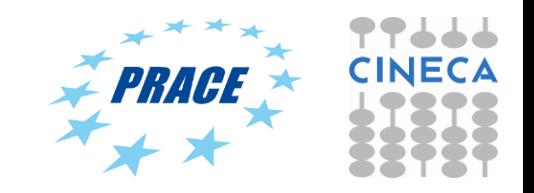

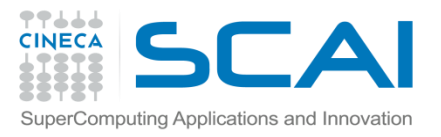

## **PETSc design concepts**

#### **Goals**

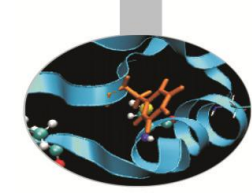

- Portability: available on many platforms, basically anything that has MPI
- Performance
- Scalable parallelism
- Flexibility: easy switch among different implementations
- **Approach**
	- Object Oriented Delegation Pattern : many specific implementations of the same object
	- Shared interface (overloading):  $MATMulti(A, x, y);$  //  $y < -A x$ same code for sequential, parallel, dense, sparse
	- Command line customization
- **Drawback**
	- Nasty details of the implementation hidden

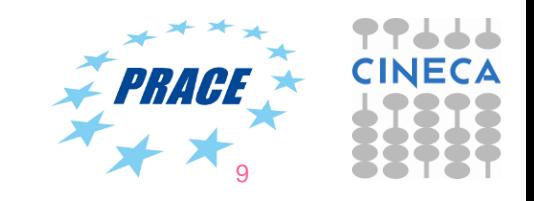

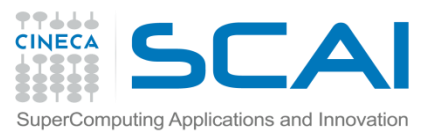

## **PETSc object oriented model**

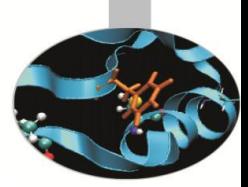

- (Almost) all PETSc objects are essentially **delegator objects**
- From Wikipedia: "...*an object, instead of performing one of its stated tasks, delegates that task to an associated helper object*..."

**[http://en.wikipedia.org/wiki/Delegation\\_pattern](http://en.wikipedia.org/wiki/Delegation_pattern)**

#### $\triangleright$  Example with a XXX object

#include <petscxxx.h> //Includes the public interface for XXX and other stuff PetscXXX xxx;

XXXCreate(....,  $\&xxx$ ); //Initializes the XXX object (no implementation yet) XXXSetType(xxx,ANY XXX TYPE); //DELEGATION: Sets specific implementation XXXSetOption(xxx,ANY XXX OPTION,XXX OPTION VALUE); //Sets options in DB XXXAnyCustom(xxx,...); //Any XXX customization available through the interface XXXSetFromOptions(xxx); //Allows options and command line customization XXXSetUp(xxx); //Calls specific setup (not all objects need it)

- $\triangleright$  XXXSetType calls the specific creation routine XXXCreate ANYXXXTYPE(...).
- $\triangleright$  If XXXSetType is called at a later time, the old delegate is freed and  $xxx$  can be reused with a different low-level implementation.
- $\triangleright$  XXXSetUp, if needed, closes the setup procedure: xxx can then be used.
- $\triangleright$  Users can register their own delegates/classes using

XXXRegister(..., XXXCreate MYTYPE)

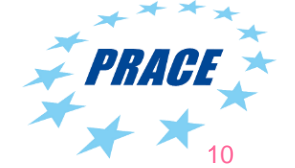

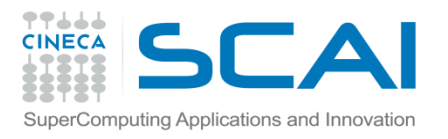

## **PETSc and Parallelism**

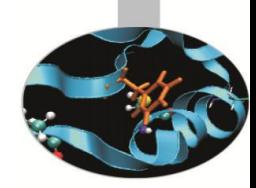

- $\triangleright$  All objects in PETSc are defined on a communicator; they can only interact if on the same communicator
- $\triangleright$  PETSc is layered on top of MPI: you do not need to know much MPI when you use PETSc
- $\triangleright$  Parallelism through MPI (Pure MPI). No support for threaded code that made Petsc calls (OpenMP, Pthreads) since PETSc is not thread-safe.
- $\triangleright$  PETSc supports to have individual threads (OpenMP or others) to each manage their own (sequential) PETSc objects (and each thread can interact only with its own objects).
- $\triangleright$  Transparent: same code works sequential and parallel.
- User can use shared memory programming

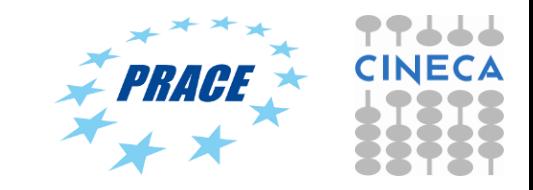

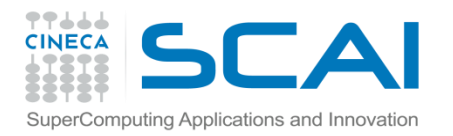

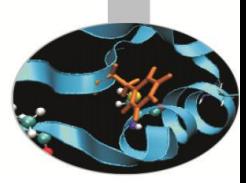

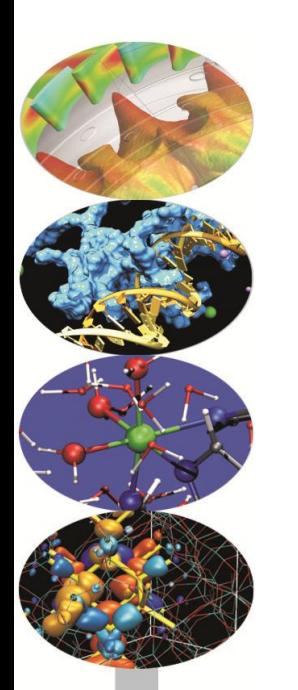

# **Getting Started**

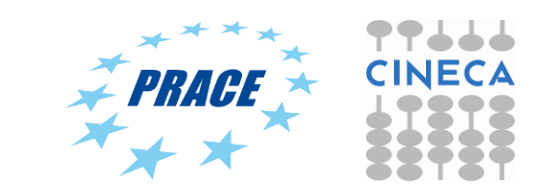

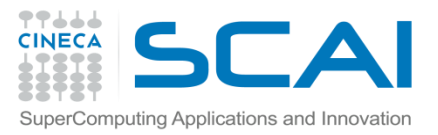

## **PETSc from a user perspective**

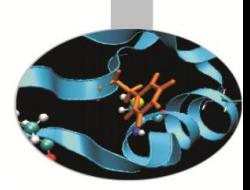

13

#### $\triangleright$  Home page

<http://www.mcs.anl.gov/petsc/index.html>

 $\triangleright$  User manual

<http://www.mcs.anl.gov/petsc/petsc-current/docs/manual.pdf>

 $\triangleright$  Public functions for XXX class (Vec, Mat, KSP, ...) accessible at

[http://www.mcs.anl.gov/petsc/petsc](http://www.mcs.anl.gov/petsc/petsc-current/docs/manualpages/XXX/index.html)[current/docs/manualpages/XXX/index.html](http://www.mcs.anl.gov/petsc/petsc-current/docs/manualpages/XXX/index.html)

 $\triangleright$  Each class has its own set of tutorials which can be compiled and run

#### **USE THEM TO LEARN HOW TO DEVELOP WITH PETSc!**

- $\triangleright$  Always use a debug version of PETSc when developing.
- $\triangleright$  No need to download and install supported external packages separately: PETSc will do this for you if the needed packages are requested at configure time.
- $\triangleright$  An example:

\$ ./configure --download-mpich=1 --download-mumps=1

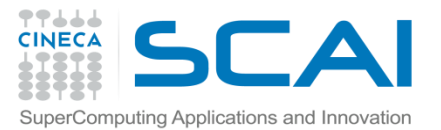

#### **PETSc from a user perspective VecCreate**

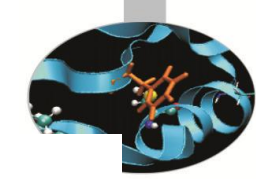

Creates an empty vector object. The type can then be set with VecSetType(), or VecSetFromOptions().

#### **Synopsis**

#include "petscvec.h" PetscErrorCode VecCreate(MPI Comm comm, Vec \*vec)

If you never call VecSetType() or VecSetFromOptions() it will generate an error when you try to use the vector.

Collective on MPI Comm

#### **Input Parameter**

comm -The communicator for the vector object

#### **Output Parameter**

vec -The vector object

#### **Keywords**

vector, create

#### **See Also**

VecSetType(), VecSetSizes(), VecCreateMPIWithArray(), VecCreateMPI(), VecDuplicate(), VecDuplicateVecs(), VecCreateGhost(), VecCreateSeq(), VecPlaceArray()

#### Level:beginner

Location:src/vec/vec/interface/veccreate.c Index of all Vec routines Table of Contents for all manual pages Index of all manual pages

#### **Examples**

src/sys/threadcomm/examples/tutorials/ex4.c.html src/vec/vec/examples/tutorials/ex1.c.html src/vec/vec/examples/tutorials/ex2.c.html

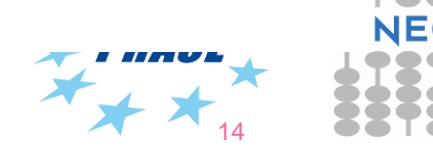

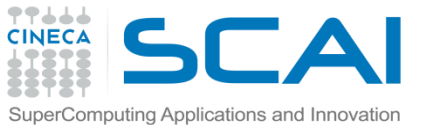

## **Writing PETSc programs: initialization and finalization**

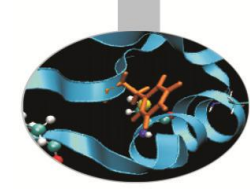

**PetscInitialize(int \*argc, char \*\*\*args, const char options\_file[], const char help\_string[])**

- Setup of static data
- Registers all PETSc specific implementations (of all classes)
- Setup of services (logging, error-handling, profiling)
- Setup of MPI (if it is not already been initialized)

#### **PetscFinalize()**

- Calculates logging summary
- Checks for memory leaks (already allocated mem, if required)
- Finalizes MPI (if PetscInitialize() began MPI)
- Shutdowns all PETSc services

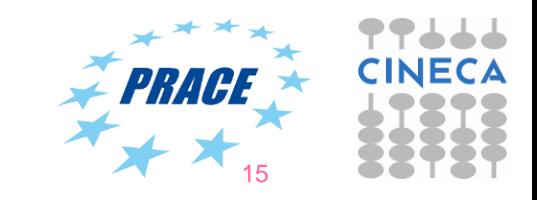

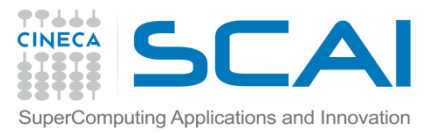

# **A simple hello\_world.c program (C language)**

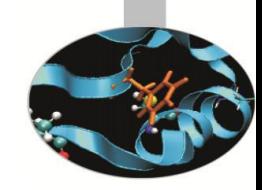

```
#include "petscsys.h"
int main(int argc,char **args) {
  PetscErrorCode ierr;
  PetscMPIInt rank;
   ierr = PetscInitialize(&argc, &args,(char *)0, NULL);CHKERRQ(ierr);
   ierr = MPI_Comm_rank(PETSC_COMM_WORLD, &rank);CHKERRQ(ierr);
   ierr = PetscPrintf(PETSC_COMM_SELF,
                      "Hello by process %d!\n",rank);CHKERRQ(ierr);
   ierr = PetscFinalize();
   return 0;
}
```
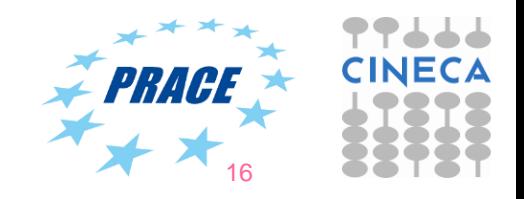

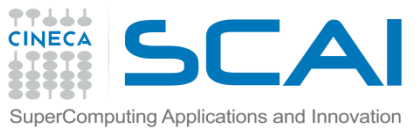

## **A simple hello\_world.f90 program (Fortran language)**

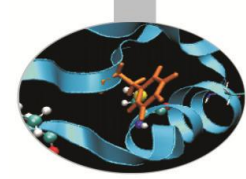

**#include "finclude/petsc.h"**

program main

**PetscErrorCode** :: ierr **PetscMPIInt** :: rank character(len=6) :: num character(len=30) :: hello

call **PetscInitialize**( **PETSC\_NULL\_CHARACTER**,ierr );**CHKERRQ**(ierr) call MPI\_Comm\_rank( **PETSC\_COMM\_WORLD**, rank, ierr );**CHKERRQ**(ierr) write(num,\*) rank hello = 'Hello from process '//num call **PetscPrintf**( **PETSC\_COMM\_SELF**, hello//achar(10), ierr );**CHKERRQ**(ierr) call **PetscFinalize**(ierr)

end program

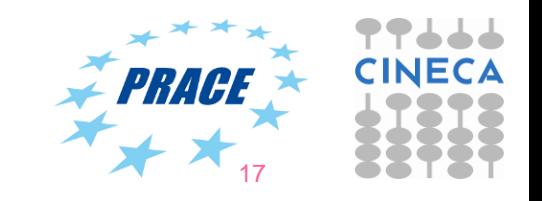

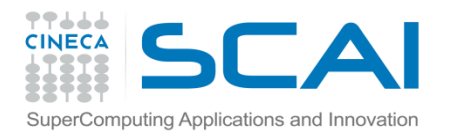

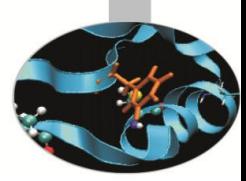

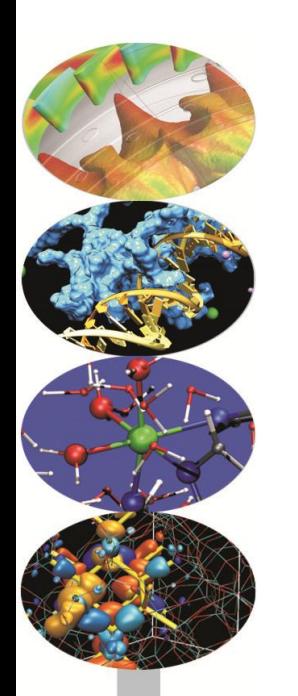

# **PETSc Vectors**

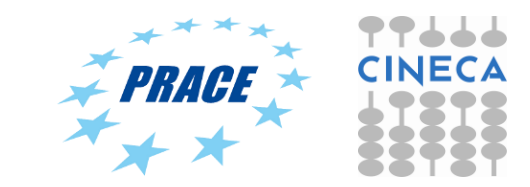

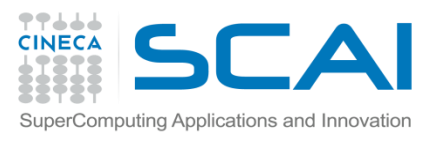

#### **Vectors**

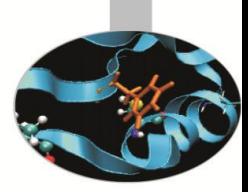

#### **What are PETSc vectors?**

- Represent elements of a vector space over a field (e.g.  $R<sup>n</sup>$ )
- Usually they store field solutions and right-hand sides of PDE
- Vector elements are **PetscScalars** (there are no vectors of integers)
- Each process locally owns a subvector of contiguously numbered global indices

#### **Features**

- Vector types: **STANDARD** (**SEQ** on one process and **MPI** on several), **PTHREAD**, **VIENNACL** and **CUSP**
- Supports all vector space operations
	- VecDot(), VecNorm(), VecScale(), ...
- Also unusual ops, like e.g. VecSqrt(), VecReciprocal()
- Hidden communication of vector values during assembly
- Communications between different parallel vectors

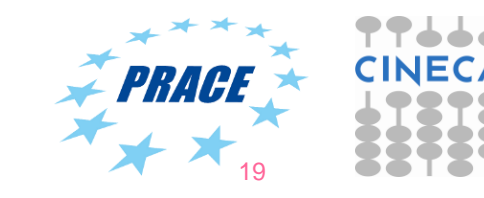

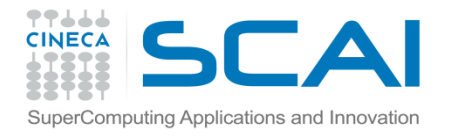

## **Crate and Destroy a Vector**

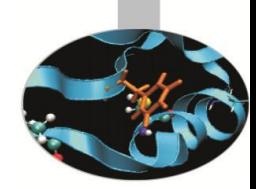

Everything in PETSc is an object, with create and destroy calls:

**VecCreate(MPI\_Comm comm, Vec \*v)**

– Automatically generates the appropriate vector type (sequential or parallel) over all processes in comm

#### **VecDestroy(Vec \*x)**

– Destroys the Vec object

/\* C \*/

Vec V;

ierr = VecCreate(MPI\_COMM\_SELF,&V); CHKERRQ(ierr);

ierr = VecDestroy(&V); CHKERRQ(ierr);

! Fortran Vec V call VecCreate(MPI\_COMM\_SELF,V,e) CHKERRQ(ierr) call VecDestroy(V,e) CHKERRQ(ierr);

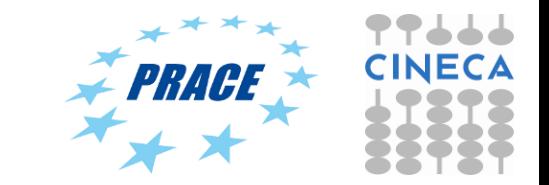

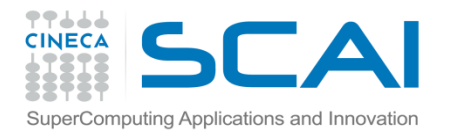

## **More about vectors**

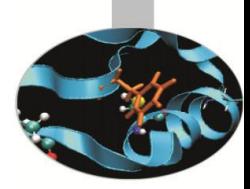

A vector object is not completely created in one call:

**VecSetSizes(Vec v, PetscInt m, PetscInt M)**

– Sets local and global sizes

Other ways of creating a vector (by duplication):

**VecDuplicate(Vec old, Vec \*new)**

– Duplicates the vector (doesn't copy values)

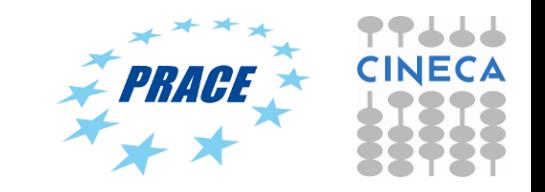

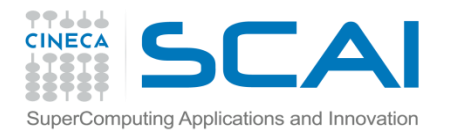

## **Vector Parallel layout**

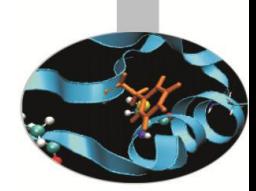

#### **VecSetSizes(Vec v, PetscInt m, PetscInt M)**

Global size M or local size m can be specified as **PETSC\_DECIDE** but cannot be both. If one processor calls this function with M equal to **PETSC\_DECIDE** then all processors must, otherwise the program will hang.

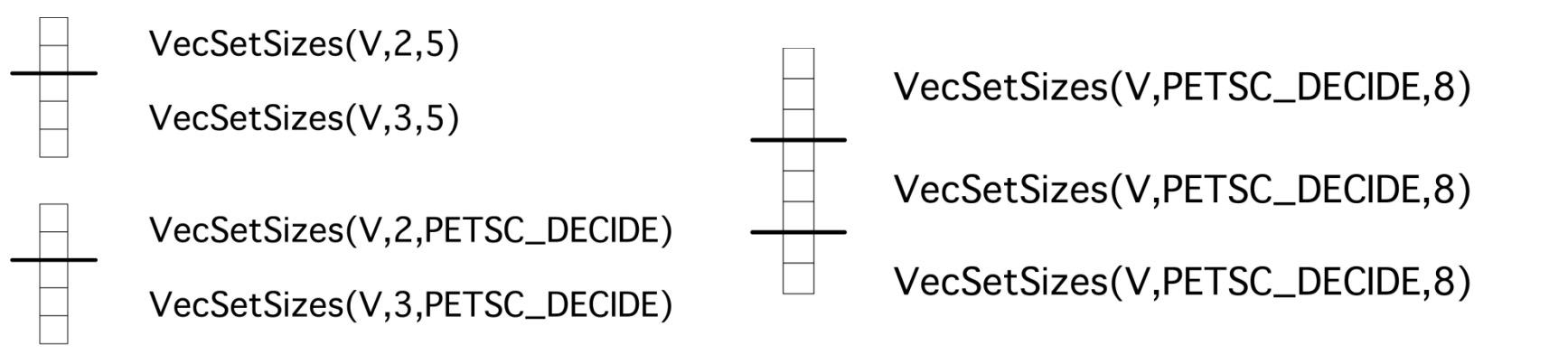

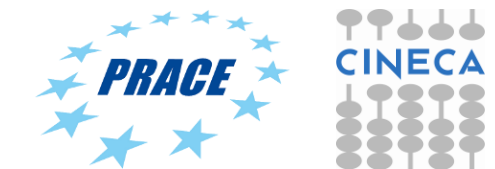

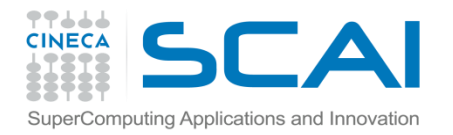

### **Setting values**

**VecSet(Vec x, PetscScalar v)**

 **-** set vector to constant value

**VecSetValue(Vec x, PetscInt idx, PetscScalar v,** 

 **InsertMode mode)**

**-** Set a single entry into a vector

**VecSetValues(Vec x, PetscInt n, PetscInt \*idx,**

 **PetscScalar \*v, InsertMode mode)**

 **-** Insert or add values in certain locations of a vector (global indexing!)

 $\vee$  C  $\vee$  $i = 1$ ;  $v = 3.14$ ; VecSetValues(x,1,&i,&v,INSERT\_VALUES);

 $ii[0] = 1; ii[1] = 2; vV[0] = 2.7; vV[1] = 3.1;$ VecSetValues(x,2,ii,vv,INSERT\_VALUES); !Fortran  $i = 1$ ;  $v = 3.14$ ; call VecSetValues(x,1,i,v,INSERT\_VALUES,ierr,e)

 $ii(1) = 1$ ;  $ii(2) = 2$ ;  $vv(1) = 2.7$ ;  $vv(2) = 3.1$ call VecSetValues(x,2,ii,vv,INSERT\_VALUES,ierr,e)

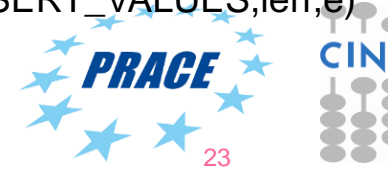

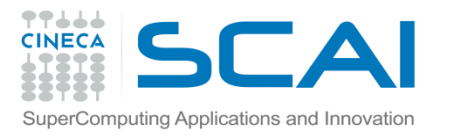

**…**

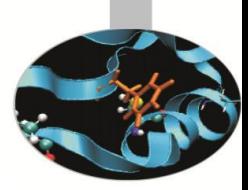

### **Vector assembly**

**VecAssemblyBegin(Vec x)**

**VecAssemblyEnd(Vec x)**

#### A **three step process**

- VecSetValues can be called as many times as the user wants to tell PETSc what values are to be inserted (or added to existing ones) and where
- VecAsseblyBegin starts communications to ensure that values end up where needed (allow other operations, such as some independent computation, to proceed).
- VecAssemblyEnd completes the communication

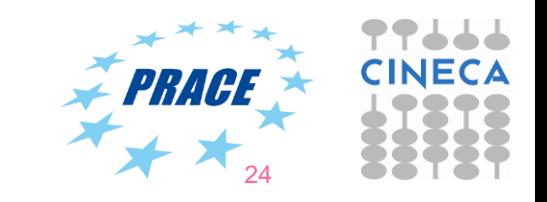

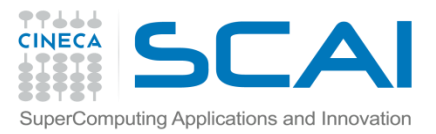

## **Working with local vectors**

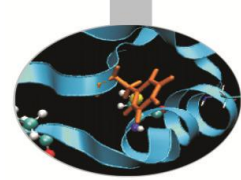

25

Setting values is done without user access to the stored data. Getting values is often not necessary since many operations provided. However, sometimes is more efficient to directly access the local internal data array of a PETSc Vec(local only).

#### **VecGetArray(Vec x, PetscScalar \*[])**

Access the internal array

#### **VecRestoreArray(Vec x, PetscScalar \*[])**

- You must return the array to PETSc when you have done computing with local data

For most common uses (e.g. standard PETSc vectors), these routines are inexpensive and **do not involve** a copy of local data. They simply returns a pointer to a contiguous array that contains this processor's portion of the vector data. If the underlying vector data is not stored in a contiguous array the routine will copy the data to a contiguous array and return a pointer 16that.

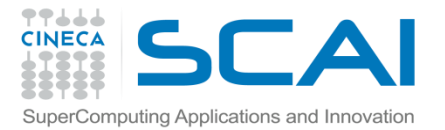

### **Working with local vectors**

```
/* C */
...
PetscScalar * xx_v;
...
ierr = VecGetArray(x, & XX V);a = xx v[3];ierr = VecRestoreArray(x, xx v) ;
...
```

```
!Fortran
```

```
...
PetscScalar, pointer :: xx v(:)
...
call VecGetArrayF90(x, xx v, ierr)
a = xx v(3)call VecRestoreArrayF90(x, xx_v, ierr)
...
```
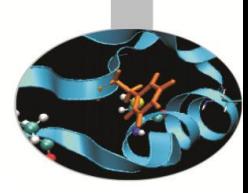

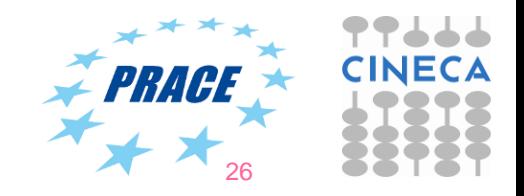

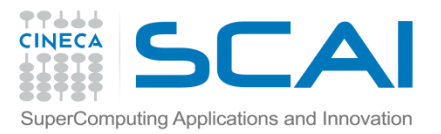

## **Other basic Vector interface APIs**

**VecSetType(Vec v, VecType type)**

– Sets vector type (defines the delegated object) **VecSetFromOptions(Vec v)**

– Configures the vector from the options database **VecGetSize(Vec v, PetscInt \*size)**

– Gets global size of v

**VecGetLocalSize(Vec v, PetscInt \*size)**

– Gets local size of v

**VecView(Vec x, PetscViewer v)**

– Prints the content of the vector using the viewer object

**VecCopy(Vec x, Vec y)**

– Copies vector values

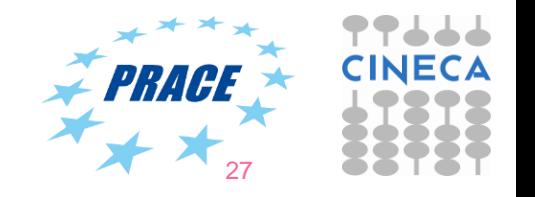

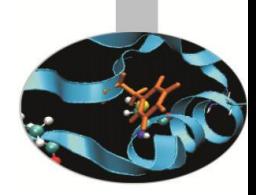

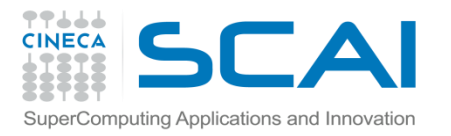

### **Numerical vector operations**

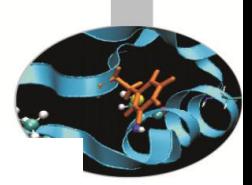

28

**Function Name Operation** VecAXPY(Vec y, PetscScalar a, Vec x);  $y = y + a * x$ VecAYPX(Vec y PetscScalar a, Vec x);  $y = x + a * y$ VecWAXPY (Vec w, PetscScalar a, Vec x, Vec y);  $w = a * x + y$ VecAXPBY(Vec y, PetscScalar a, PetscScalar b, Vec x);  $y = a * x + b * y$ VecScale(Vec x, PetscScalar a);  $x = a * x$  $r = \bar{x}' * y$ VecDot(Vec x, Vec y, PetscScalar \*r); VecTDot(Vec x, Vec y, PetscScalar \*r);  $r = x' * y$ VecNorm(Vec x, NormType type, PetscReal \*r);  $r=||x||_{type}$ VecSum(Vec x, PetscScalar \*r);  $r = \sum x_i$ VecCopy(Vec x, Vec y);  $y = x$ VecSwap(Vec x, Vec y);  $y = x$  while  $x = y$ VecPointwiseMult(Vec w, Vec x, Vec y);  $w_i = x_i * y_i$ VecPointwiseDivide(Vec w, Vec x, Vec y);  $w_i = x_i/u_i$  $r[i] = \bar{x}' * y[i]$ VecMDot(Vec x, int n, Vec y[], PetscScalar  $*$ r); VecMTDot(Vec x, int n, Vec y[], PetscScalar \*r);  $r[i] = x' * y[i]$ VecMAXPY(Vec y, int n, PetscScalar \*a, Vec x[]);  $y=y+\sum_{i}a_i*x[i]$ VecMax(Vec x, int \*idx, PetscReal \*r);  $r = \max x_i$ VecMin(Vec x, int \*idx, PetscReal \*r);  $r = \min x_i$  $VecAbs(Vec x);$  $x_i = |x_i|$ VecReciprocal(Vec x);  $x_i = 1/x_i$ VecShift(Vec x, PetscScalar s);  $x_i = s + x_i$ VecSet(Vec x, PetscScalar alpha);  $x_i = \alpha$ 

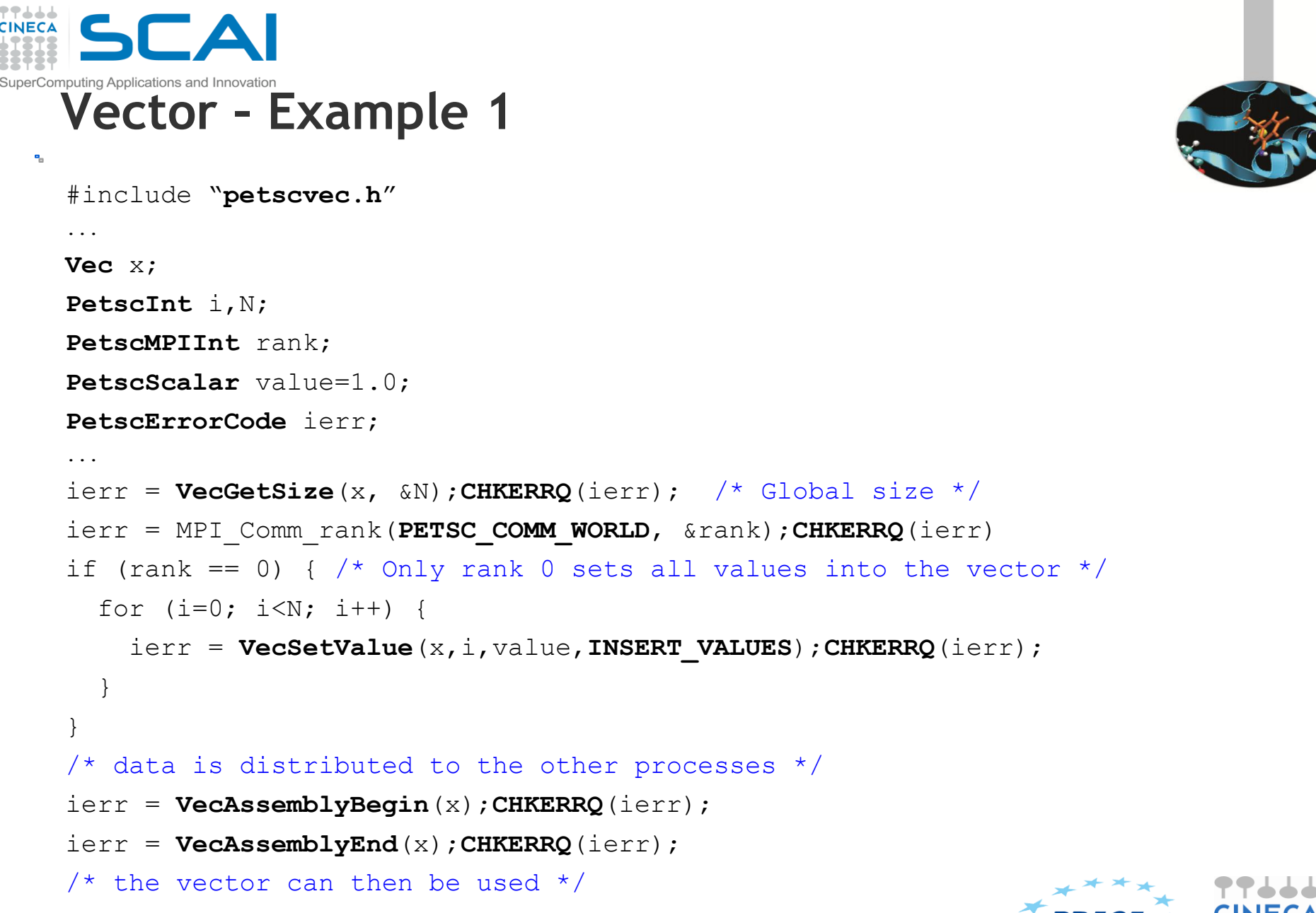

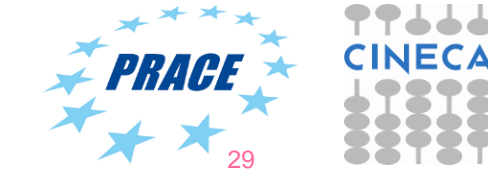

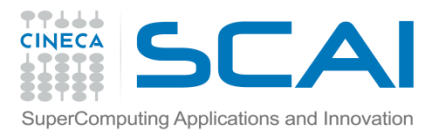

۰.

### **Vector – Example 2**

```
#include "petscvec.h"
...
Vec x;
PetscInt i, low, high;
PetscScalar value=1.0;
PetscErrorCode ierr;
...
ierr = VecGetOwnershipRange(x, &low, &high);CHKERRQ(ierr);
for (i=low; i<high; i++) { /* each process fill its own part */ ierr = VecSetValue(x, i, value, INSERT_VALUES);CHKERRQ(ierr);
}
ierr = VecAssemblyBegin(x);CHKERRQ(ierr);
ierr = VecAssemblyEnd(x);CHKERRQ(ierr);
\prime* the vector can then be used */
```
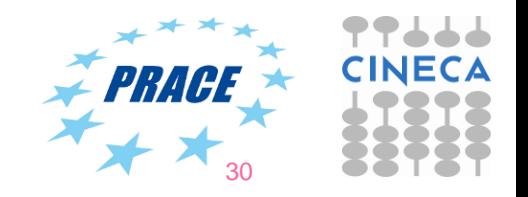

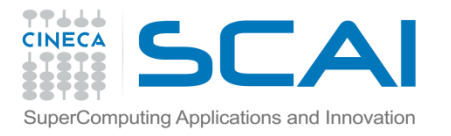

### **Vector – Example 3**

```
#include "petscvec.h"
...
Vec vec;
PetscMPIInt rank;
PetscScalar *avec;
...
ierr = VecCreate(PETSC_COMM_WORLD,&vec);CHKERRQ(ierr);
ierr = VecSetSizes(vec,PETSC_DECIDE,100);CHKERRQ(ierr);
ierr = VecSetType(vec,VECSTANDARD);CHKERRQ(ierr);
...
ierr = VecGetArray(vec, &avec);CHKERRQ(ierr);
ierr = MPI_Comm_rank(PETSC_COMM_WORLD, &rank);CHKERRQ(ierr);
ierr = PetscPrintf(PETSC COMM SELF, "First element of local array for rank
%d is %f\n",rank,avec[0]);CHKERRQ(ierr);
ierr = VecRestoreArray(vec, &avec);CHKERRQ(ierr);
...
```
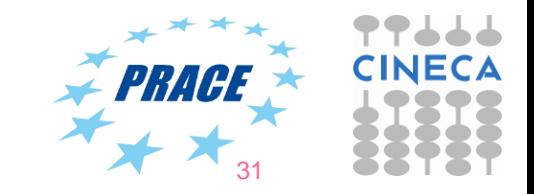

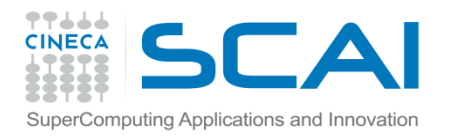

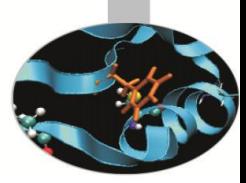

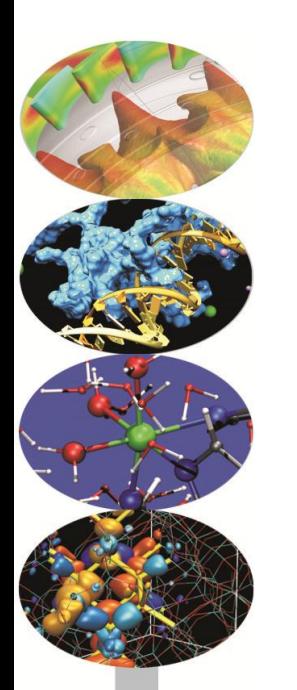

# **PETSc Matrices**

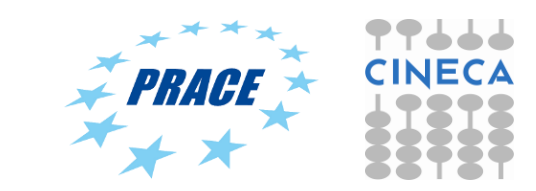

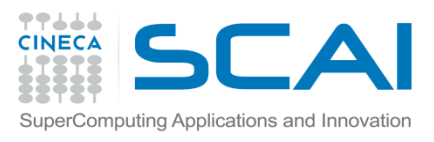

### **Matrices**

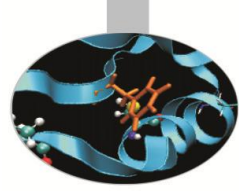

#### **What are PETSc matrices?**

- Roughly represent linear operators that belong to the dual of a vector space over a field (e.g.  $R<sup>n</sup>$ )
- In most of the PETSc low-level implementations, each process logically owns a submatrix of contiguous rows

#### **Features**

- Supports many storage formats
	- AIJ, BAIJ, SBAIJ, DENSE, CUSP (GPU, dev-only) ...
- Data structures for many external packages
	- MUMPS (parallel), SuperLU\_dist (parallel), SuperLU, UMFPack
- Hidden communications in parallel matrix assembly
- Matrix operations are defined from a common interface
- Shell matrices via user defined MatMult and other ops

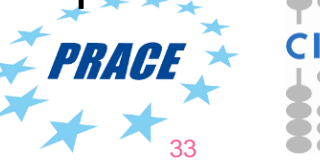

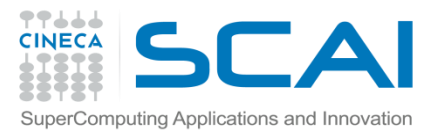

## **Matrix Creation I**

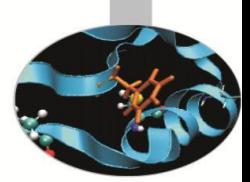

Matrices are PETSc objects like vectors and can be consequently created and destroyed

**MatCreate(MPI\_Comm comm, Mat \*A)**

– Automatically generates the appropriate matrix type (sequential or parallel) over all processes in comm.

**MatDestroy(Mat \*A)**

– Destroys the Mat object

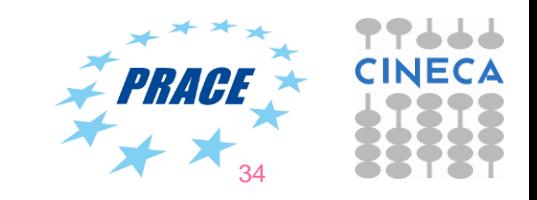

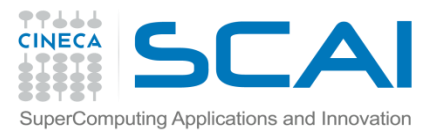

## **Matrix Creation II**

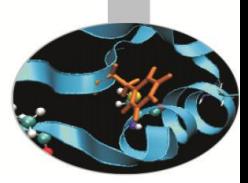

Matrices are PETSc objects like vectors and can be consequently created and destroyed

**MatCreate(MPI\_Comm comm, Mat \*A)**

– Automatically generates the appropriate matrix type (sequential or parallel) over all processes in comm.

Several more aspects to creation:

**MatSetType(Mat A, Mat\_Type=MATSEQAIJ or MATMPIAIJ) MatSetSizes(Mat A, int m, int n, int M, int N) MatSeqAIJSetPreallocation(Mat A, PetscInt nz, PetscInt nnz[])**

Local or global size can be **PETSC\_DECIDE** (as in the vector case)

**MatSetFromOptions(Mat A)**

– Configures the matrix from the options database.

**MatDuplicate(Mat B, MatDuplicateOption op, A** 

– Duplicates a matrix (including or not its nonzeros).

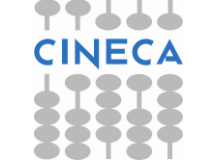

35

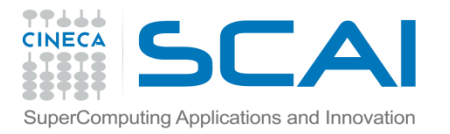

### **Matrix Creation (all in one)**

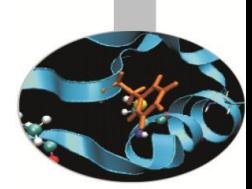

**MatCreateSeqAIJ(MPI\_Comm comm, PetscInt m, PetscInt n, PetscInt nz, const PetscInt nnz[], Mat \*A)**

**MatCreateMPIAIJ(MPI\_Comm comm, PetscInt m, PetscInt n, PetscInt M, PetscInt N, PetscInt d\_nz, const PetscInt d\_nnz[], PetscInt o\_nz, const PetscInt o\_nnz, Mat \*A)**

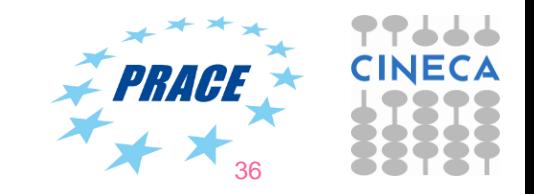
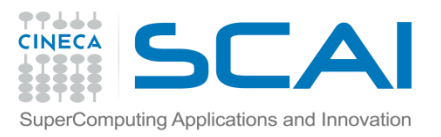

## **Matrix AIJ format**

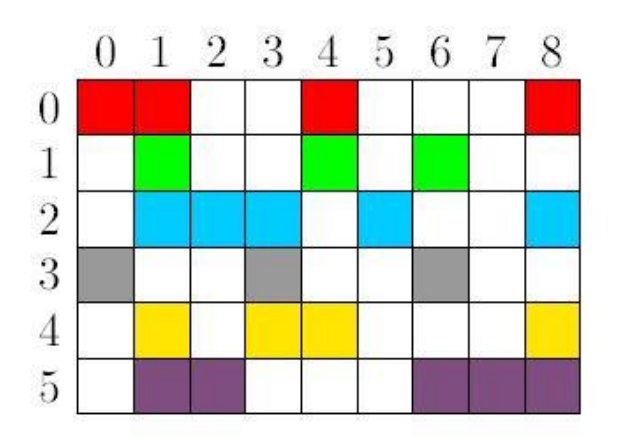

- 
- The default matrix representation within PETSc is the general sparse **AIJ format** (Yale sparse matrix or Compressed Sparse Row, CSR)
- $\triangleright$  The nonzero elements are stored by rows
- $\triangleright$  Array of corresponding column numbers
- $\triangleright$  Array of pointers to the beginning of each row

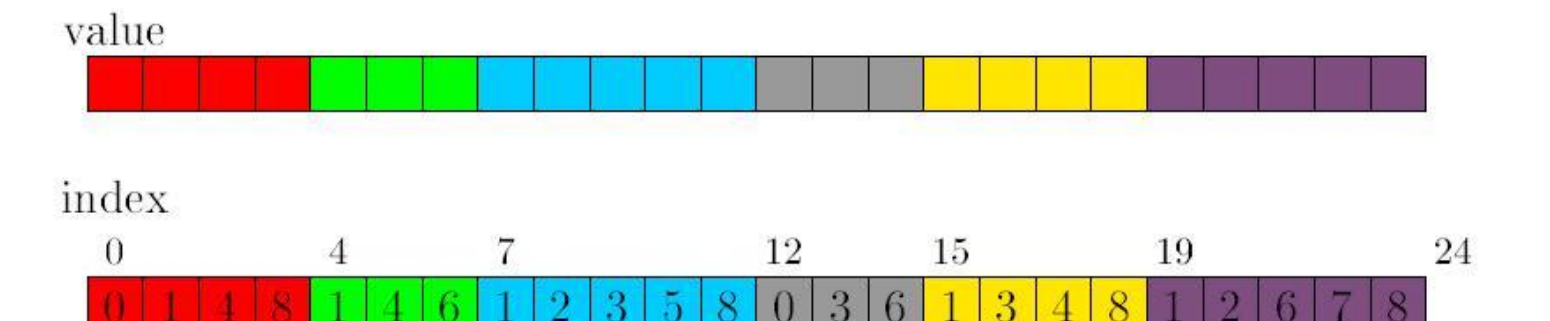

row pointer

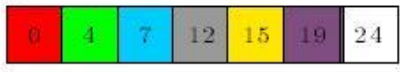

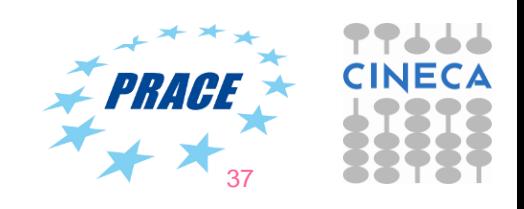

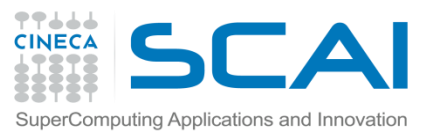

# **Matrix memory preallocation**

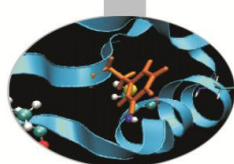

- PETSc matrix creation is very flexible: No preset sparsity pattern
- Memory **preallocation** is critical for achieving **good performance** during matrix assembly, as this reduces the number of allocations and copies required during the assembling process. Remember: malloc is very expensive (run your code with –memory\_info, malloc\_log)
- Private representations of PETSc sparse matrices are dynamic data structures: **additional nonzeros can be freely added** (if no preallocation has been explicitly provided).
- No preset sparsity pattern, any processor can set any element: potential for lots of malloc calls
- Dynamically adding many nonzeros
	- requires additional memory allocations
	- $-$  requires copies
	- → **kills performances!**

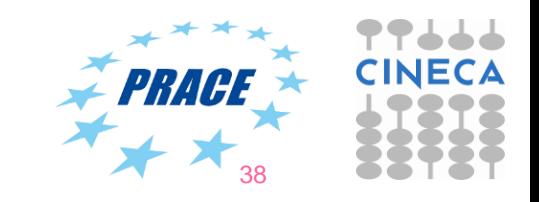

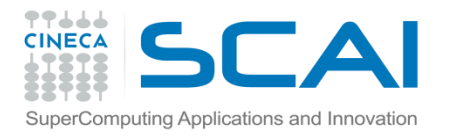

### **Preallocation of a sequential sparse matrix (1/2)**

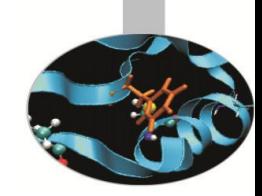

**MatSeqAIJSetPreallocation(Mat A, Petscint nz, PetscInt \*nnz)**

- **Dynamic preallocation if** ( $nz == 0$  &&  $nnz ==$ PETSC NULL)
- Quick and dirty preallocation if nz is set to the maximum number of nonzeros in any row .
	- $-$  Fine if the number of nonzeros per row is roughly the same throughout the matrix

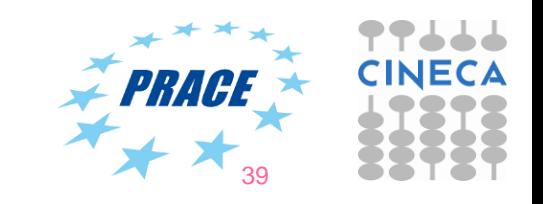

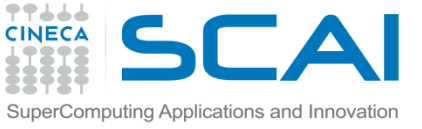

#### **Preallocation of sequential sparse matrix (2/2)**

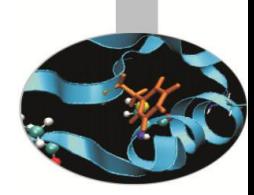

```
• A finer preallocation
        nnz[0] = <nonzeros in row 0>
 ...
        nnz[m] = <nonzeros in row m>
```
• If one **underestimates** the actual number of nonzeros in a given row, then during the assembly process PETSc will complain unless otherwise told.

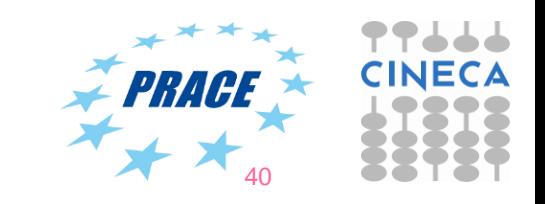

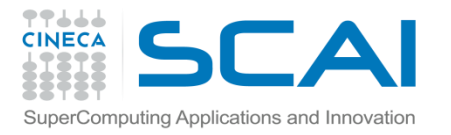

#### **Preallocation of a parallel sparse matrix (1/2)**

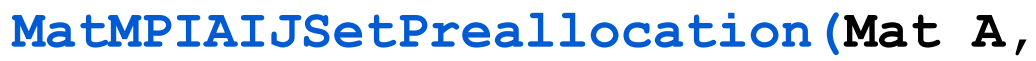

 **Petscint dnz, PetscInt \*dnnz, Petscint onz, PetscInt \*onnz)**

- Same logic as before for dynamic allocation
- dnz and dnnz specify preallocation for the diagonal block
- onz and onnz specify preallocation for the off-diagonal block

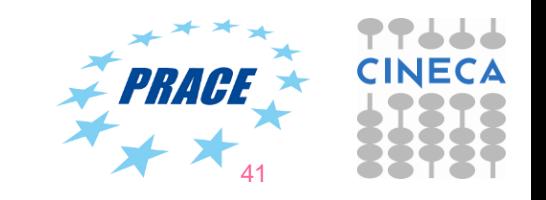

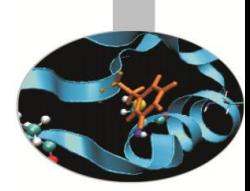

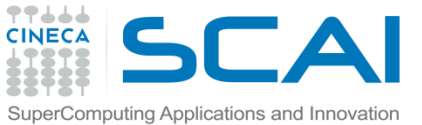

#### **Preallocation**

# **of a parallel sparse matrix (2/2)**

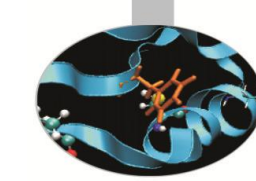

Each process **logically owns** a matrix subset of contiguously numbered global rows. Each subset consists of two sequential matrices corresponding to **diagonal** and **off-diagonal** parts.

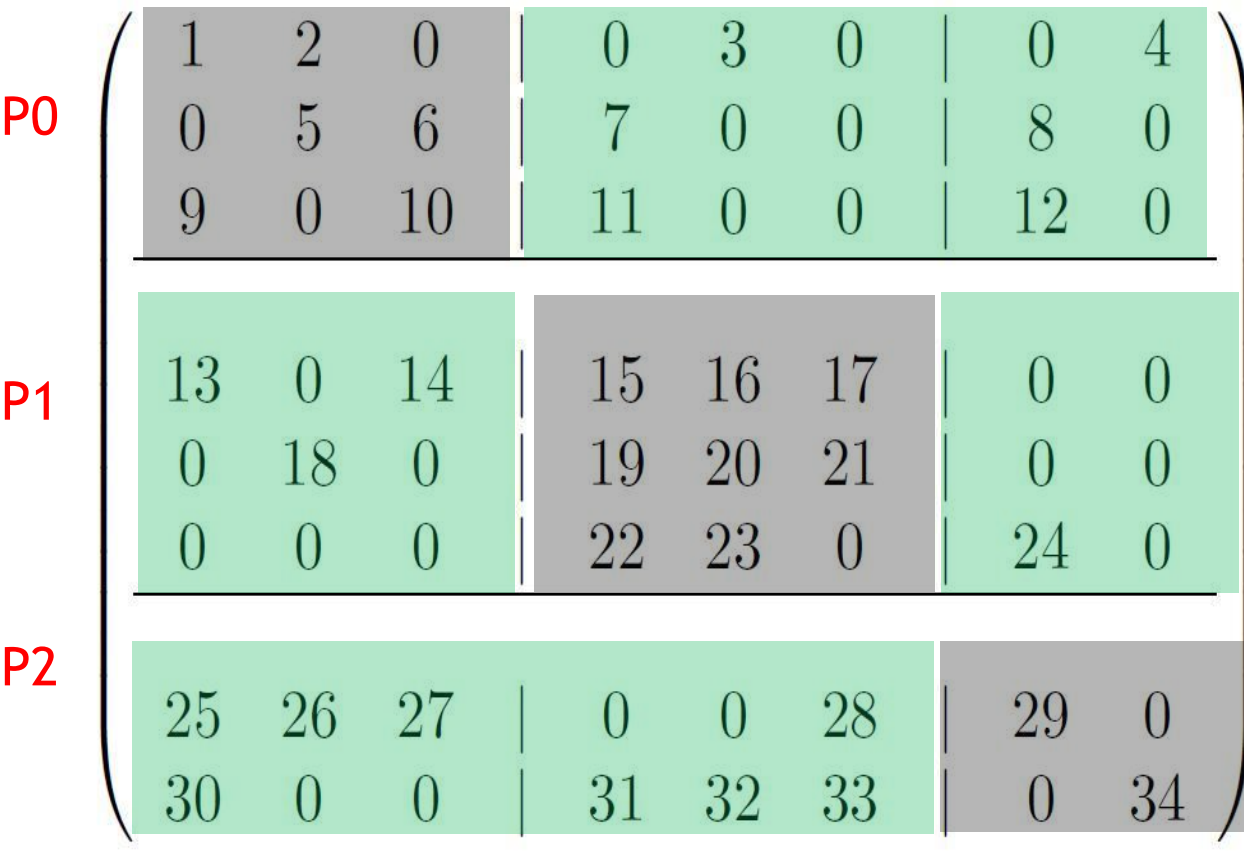

#### **Process 0**

$$
dnz=2
$$
,  $onz=2$   
\n $dnnz[0]=2$ ,  $onnz[0]=2$   
\n $dnnz[1]=2$ ,  $onnz[1]=2$   
\n $dnnz[2]=2$ ,  $onnz[2]=2$ 

#### **Process 1**

$$
dnz=3
$$
,  $onz=2$ 

dnnz $[0]=3$ , onnz $[0]=2$ 

```
dnnz[1]=3, onnz[1]=1
```

```
dnnz[2]=2, onnz[2]=1
```
#### **Process 2**

 $dnz=1$ ,  $\rightarrow$ onz=4. dnnz $[0]$ =1, onnz $[0]=4$ dnnz $[1]=1$ ,  $^{4}$ 2nnz $[1]=4$ 

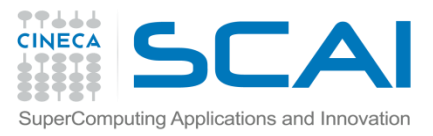

# **Preallocation of a parallel sparse matrix 3**

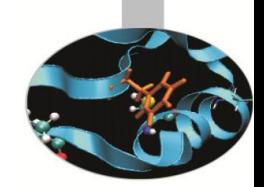

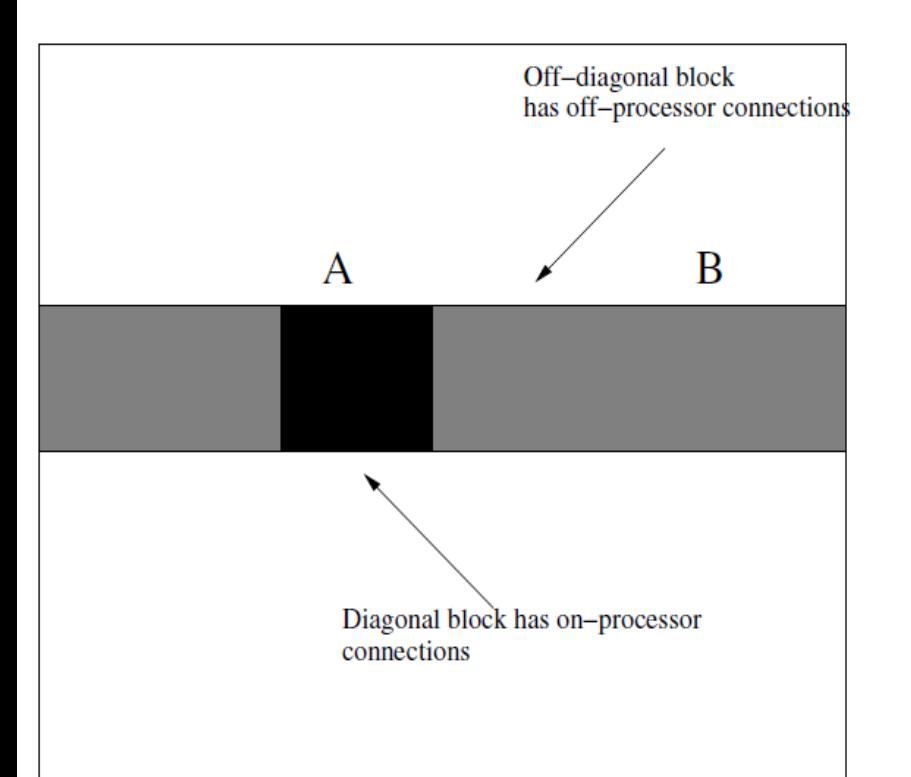

- $y \leftarrow A x_A + B x_B$
- $x_B$  needs to be communicated
- $A x_{\Delta}$  can be computed in the meantime

#### Algorithm

- Initiate asynchronous sends/receives for  $x_B$
- compute A  $x_{A}$
- make sure  $x_B$  is in
- compute B  $x_B$

The splitting of the matrix storage into A (diag) and B (off-diag) part, code for  $\Box$ the **FRAGE** sequential case can be reused

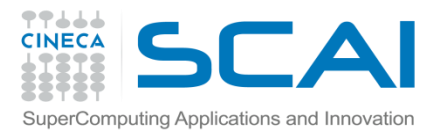

## **Querying parallel structure**

PETSc Matrices are partitioned by block rows: **MatGetSize(Mat A, PetscInt \*M, PetscInt\* N)**

– Gets global number of rows and columns

**MatGetLocalSize(Mat A, PetscInt \*m, PetscInt\* n)**

– Gets local number of rows and columns (output can be implementation dependent)

**MatGetOwnershipRange(Mat A, PetscInt \*m, PetscInt\* n)**

– Gets the first and last (+1) of locally owned rows

#### **MatGetOwnershipRanges(Mat A, const PetscInt \*\*ranges)**

– Gets start and end rows of each process sharing the mat

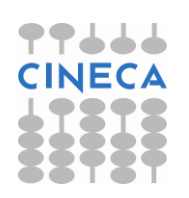

44

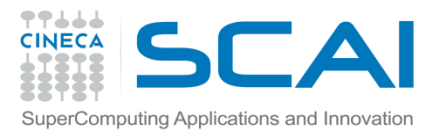

#### **Setting values**

Set one value:

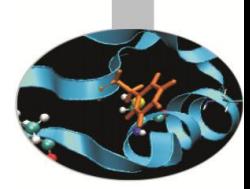

**MatSetValue(Mat A, PetscInt idxm, PetscInt idxn, PetscScalar value,InsertMode mode)** Insert mode can be **INSERT\_VALUES**, **ADD\_VALUES**

Set block of values: **MatSetValues(Mat A, PetscInt m, PetscInt idxm[], PetscInt n, PetscInt idxn[], PetscScalar values[], InsertMode mode)**

**Mat A** is row oriented.

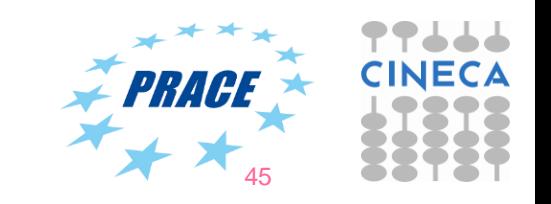

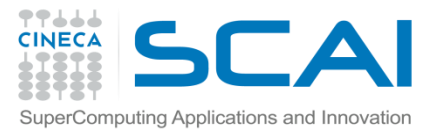

**…**

### **Matrix assembly**

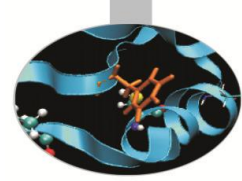

Like PETSc vectors, PETSc Mat assembling process involves calls to (independent of parallelism)

**MatAssemblyBegin(Mat A, MatAssemblyType type)**

**MatAssemblyEnd(Mat A, MatAssemblyType type)**

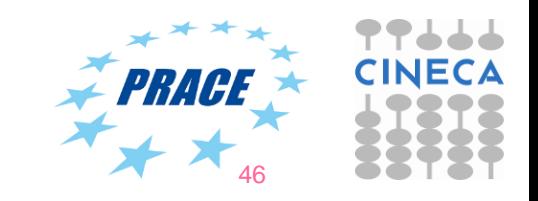

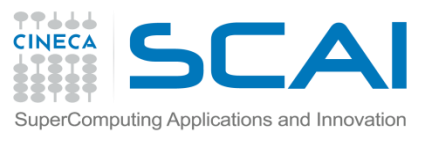

# **Getting Values**

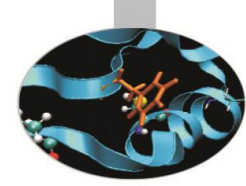

- Values are often not needed: many matrix operations supported
- Matrix elements can only be obtained locally.
- They are normally used for inspection only, they are expensive.

```
MatGetRow(Mat A, PetscInt row, PetscInt* ncols,
           const PetscInt* cols[], const PetscScalar*
           vals[])
MatRestoreRow(…)
```

```
MatGetValues(Mat A, PetscInt m, PetscInt* idxm[],
              PetscInt n, const PetscInt* idxn[],
              Petscscalar* vals[])
```
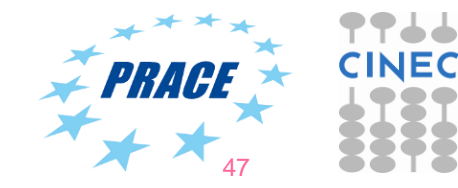

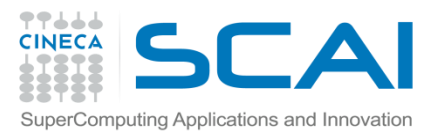

# **Other Matrix Type**

• Block Matrix

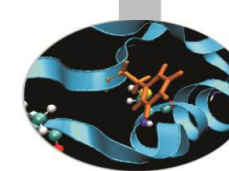

**MatCreateBAIJ(MPI\_Comm comm, PetscInt bs, PetscInt m, PetscInt n, PetscInt M, PetscInt N, PetscInt d\_nz, const PetscInt d\_nnz[], PetscInt o\_nz, const PetscInt o\_nnz, Mat \*A)**

- Creates a sparse parallel matrix in block AIJ format (more than one dof per node)
- Dense Matrix:

**MatCreateSeqDense(MPI\_Comm comm, PetscInt m, PetscInt n, PetscScalar\* data[], Mat \*A)**

> • Creates a sequential dense matrix that is stored in column major order (the usual Fortran 77 manner). Many of the matrix operations use the BLAS and LAPACK routines.

**MatCreateDense(MPI\_Comm comm, PetscInt m, PetscInt n, PetscInt M, PetscInt N, PetscScalar\* data president \*A)** 48

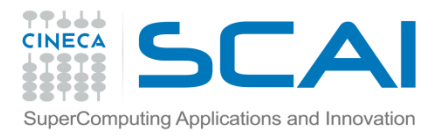

#### **Matrix Viewers**

**MatView(Mat A, PetscViewer v)**

– Prints matrix content using the viewer object

MatView(A,0); (Fortran: 0 -> PETSC\_NULL\_INTEGER)

row 0: (0, 1) (2, 0.333333) (3, 0.25) (4, 0.2) row 1: (0, 0.5) (1, 0.333333) (2, 0.25) (3, 0.2)

- Shorthand for MatView (A, PETSC VIEWER STDOUT WORLD);
- also invoked by -mat view
- Sparse: only allocated positions listed
- other viewers: for instance  $-mat$  view draw (X terminal)

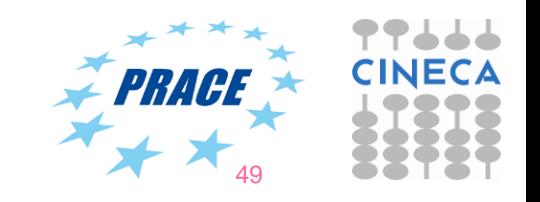

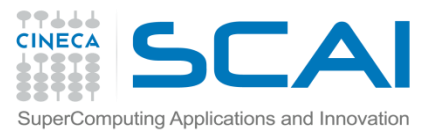

..

...

## **General Viewers**

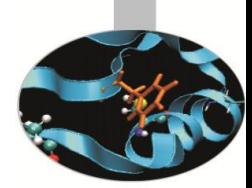

Any PETSc object (Vec, Mat, Ksp, ...) can be viewed using a PetscViewer. Let's see an example with a PETSc Matrix.

**PetscViewer** viewer; **PetscViewerBinaryOpen**(PETSC\_COMM\_WORLD, "matdata", FILE\_MODE\_WRITE, &viewer**): PetscViewerSetFormat**(viewer, PETSC\_VIEWER\_BINARY\_MATLAB**) MatView(**A, viewer**); PetscViewerDestroy(**viewer**);**

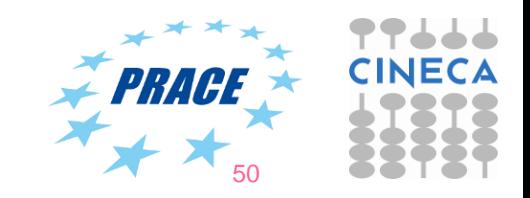

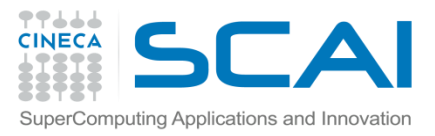

### **Numerical Matrix Operations**

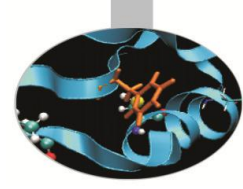

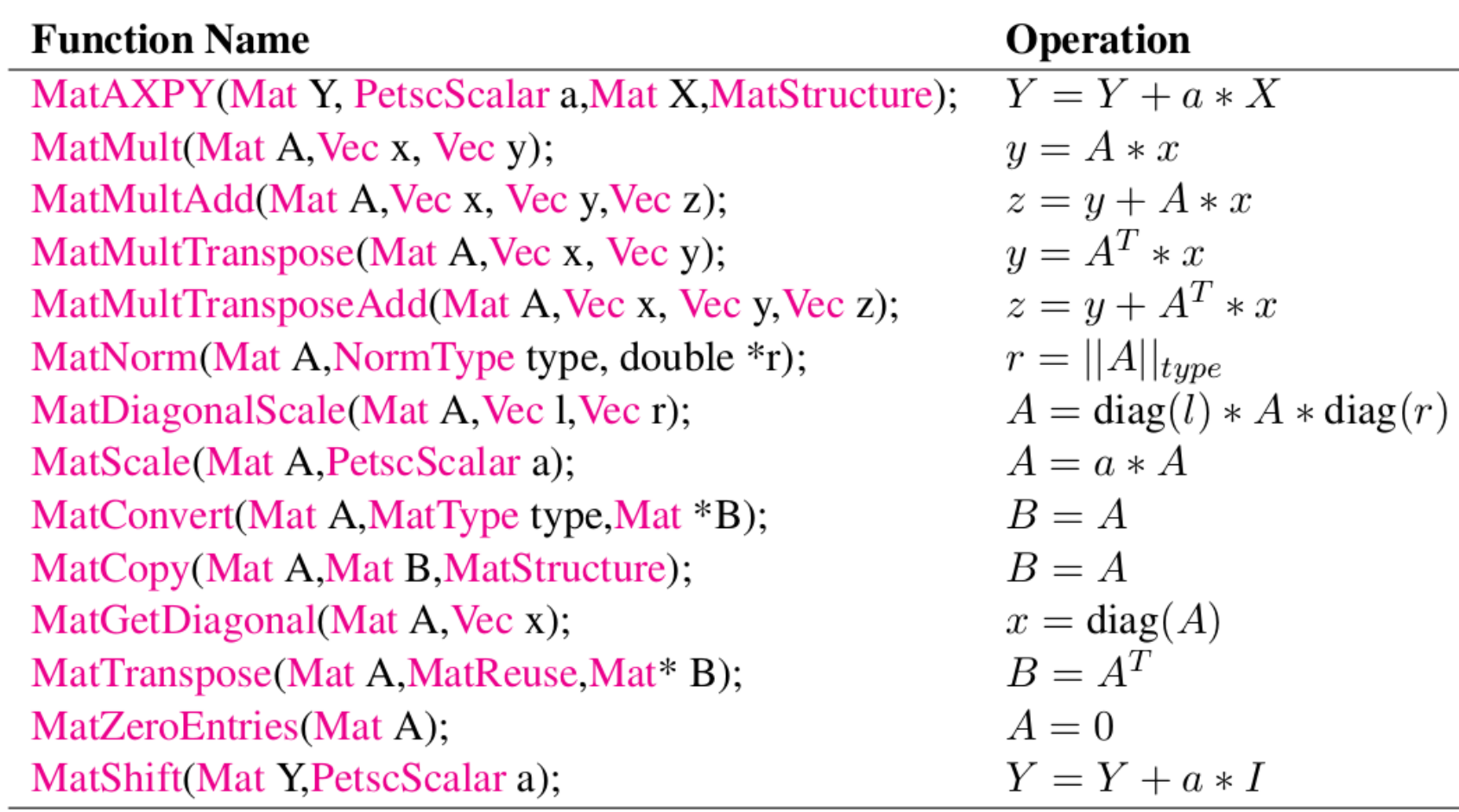

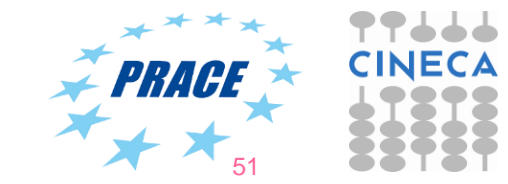

```
SuperComputing Applications and Innovation
   Matrix – Example
#include "petscmat.h"
...
Mat A;
PetscInt cols[3], i, istart, iend;
PetscScalar vals[3];
PetscErrorCode ierr;
...
/* suppose A has been already created and have its type set */ierr = MatGetOwnershipRange(A,&istart,&iend);CHKERRQ(ierr);
... 
vals[0] = -1.0; vals[1] = 2.0; vals[2] = -1.0; /* 1D laplacian stencil */for (i=istart; i<iend; i++) {
  cols[0] = i-1; cols[1] = i; cols[2] = i+1; \frac{\pi}{2} 1D laplacian stencil \frac{\pi}{2} ierr = MatSetValues(A,1,&i,3,cols,value,INSERT_VALUES);CHKERRQ(ierr);
}
ierr = MatAssemblyBegin(A,MAT_FLUSH_ASSEMBLY);CHKERRQ(ierr);
ierr = MatAssemblyEnd(A,MAT_FLUSH_ASSEMBLY);CHKERRQ(ierr);
/* all processes contribute to 0,0 entry */ierr = MatSetValue(A,0,0,vals[0],ADD_VALUES);CHKERRQ(ierr); 
ierr = MatAssemblyBegin(A,MAT_FINAL_ASSEMBLY);CHKERRQ(ierr);
ierr = MatAssemblyEnd(A,MAT_FINAL_ASSEMBLY);CHKERRQ(ierr);
```
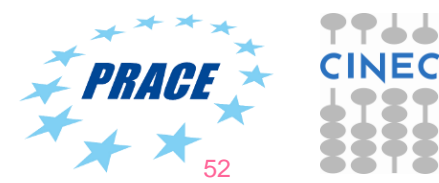

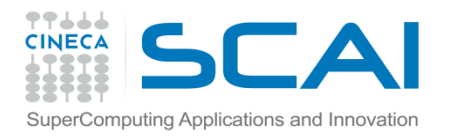

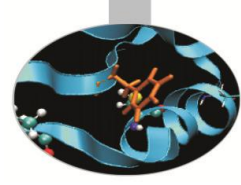

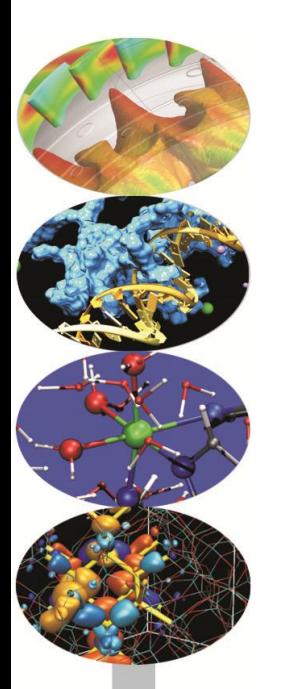

# **Petsc linear solvers: KSP & PC**

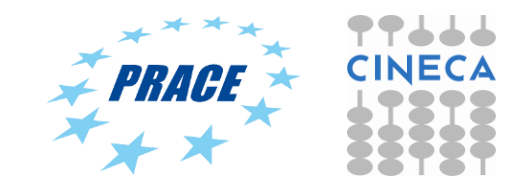

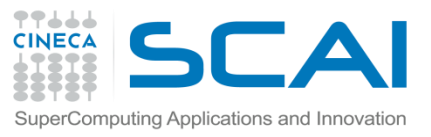

# **Why using iterative solvers?**

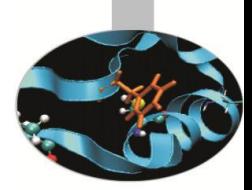

• Solve a linear system  $A x = b$  using the Gauss Elimination method can be very time-resource consuming

- Alternatives to direct solvers are iterative solvers
- Convergence of the succession is not always guarateed
- Possibly much faster and less memory consuming
- Basic iteration:  $y \leq A$  x executed once x iteration
- Also needed a good preconditioner:  $B \approx A^{-1}$

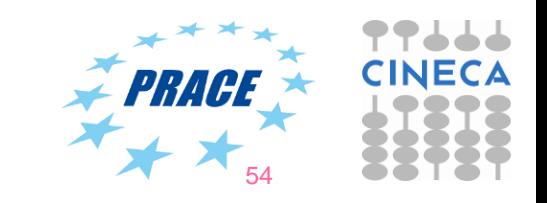

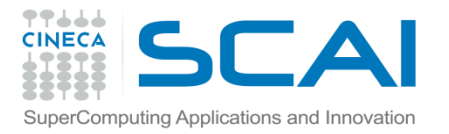

#### **Iterative solver basics**

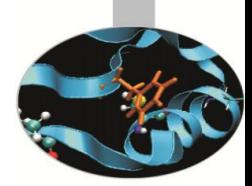

- **KSP** (K stands for *Krylov*) objects are used for solving linear systems by means of iterative methods.
- Convergence can be improved by using a suitable **PC** object (preconditoner).
- Almost all iterative methods are implemented.
- Classical iterative methods (not belonging to KSP solvers) are classified as preconditioners
- Direct solution for parallel square matrices available through external solvers (MUMPS, SuperLU\_dist). Petsc provides a built-in LU serial solver.
- Many KSP options can be controlled by command line
- Tolerances, convergence and divergence reason
- Custom monitors and convergence tests

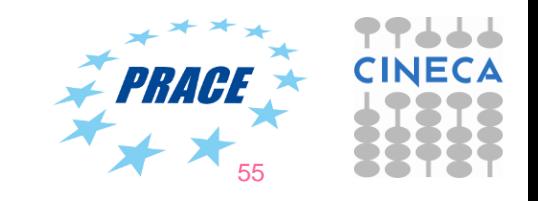

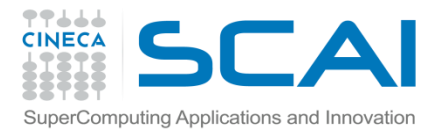

#### **PETSc Iterative Solver Basics**

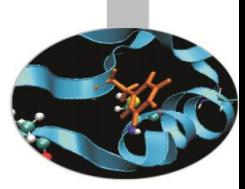

**KspCreate(MPI\_Comm comm, KSP\* inksp) KspDestroy(KSP\* inksp)**

**KSPSetOperators(KSP ksp, Mat amat, Mat pmat)**

**KspSolve(KSP ksp, Vec b, Vec x) /\* optional \*/ KSPSetUp(KSP ksp)**

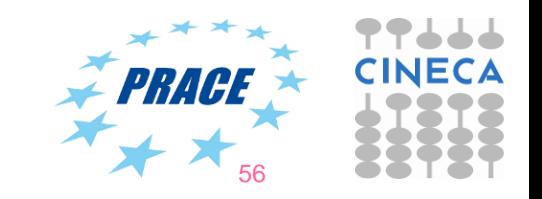

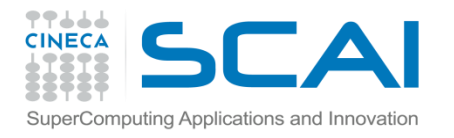

#### **Solver Type**

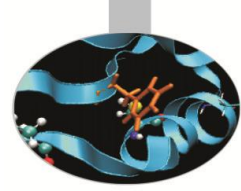

#### **KspSetType(KSP ksp, KSPType ksptype)**

The default KSP type is GMRES with a restart of 30, using modified Gram-Schmidt orthogonalization.

KSP can be controlled from the command line:

**KspSetFromOptions(KSP ksp)** /\* right before KSPSolve or KSPSetUp \*/

then options -ksp.... are parsed.

- type:-ksp type gmres -ksp gmres restart 20
- -ksp view

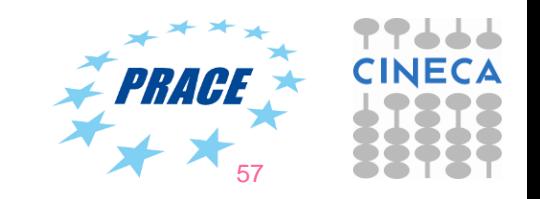

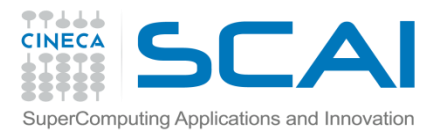

#### **Solver Type II**

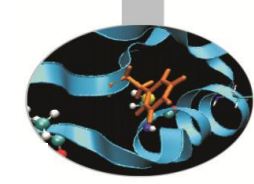

**Options** 

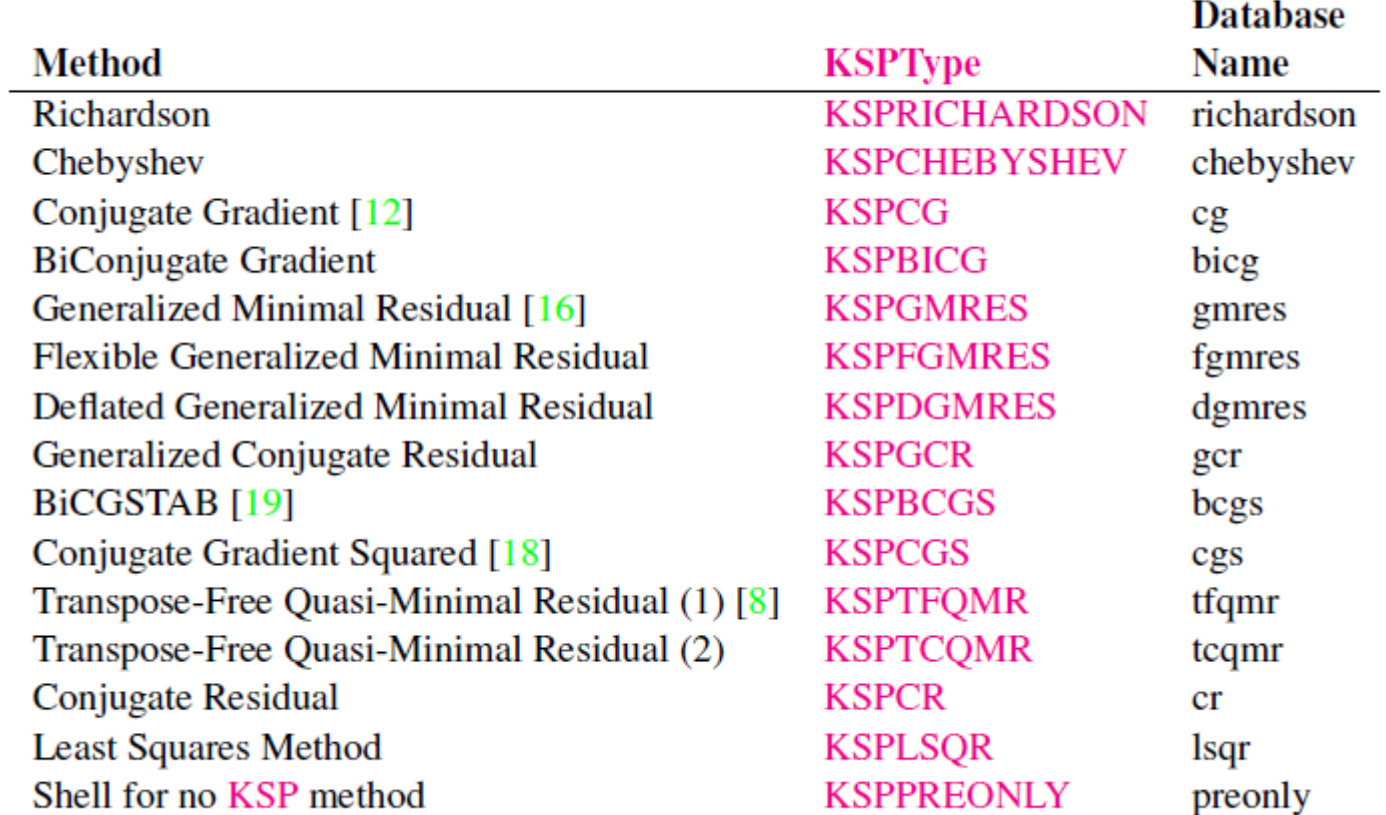

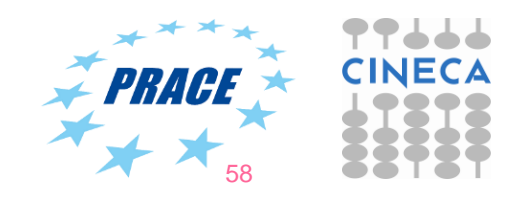

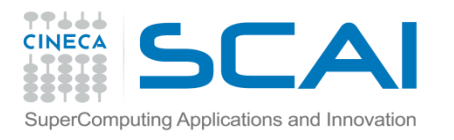

#### **Convergence**

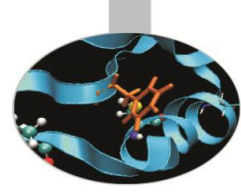

Iterative solvers can fail to converge

- The KSP Solve call itself gives no feedback: user don't know if the solution is wrong or not
- **KspGetConvergedReason(KSP ksp, KSPConvergedReason\* reason)**
	- positive is convergence, negative divergence
	- (\$fPETSC DIRg/include/petscksp.h for list)
- **KspGetIterationNumber(KSP ksp, PetscInt\* its)**
	- Gets the current iteration number (During the ith iteration this returns i-1); if the KSPSolve function is complete, returns the number of iterations used.

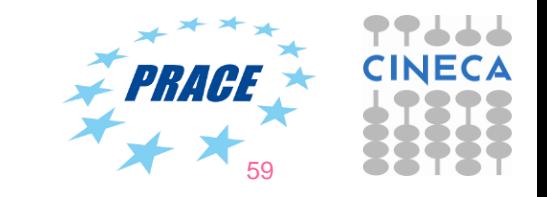

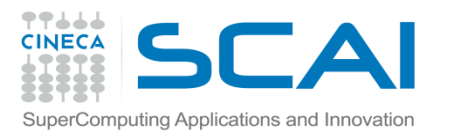

#### **Monitors and convergence tests**

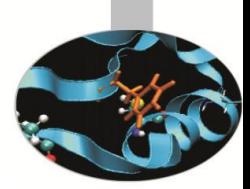

- **KspSetTolerances(KSP ksp, PetscReal\* rtol, PetscReal\* atol, PetscReal\* dtol, PetscInt maxits)**
	- $r$ tol: the relative convergence tolerance, relative decrease in the (possibly preconditioned) residual norm
	- $-$  atol: the absolute convergence tolerance absolute size of the (possibly preconditioned) residual norm
	- $-$  dtol: the divergence tolerance
	- maxits: Maximum number of iterations to use

Monitors can also be set in code, but easier:

- -ksp\_monitor
- -ksp\_monitor\_true\_residual

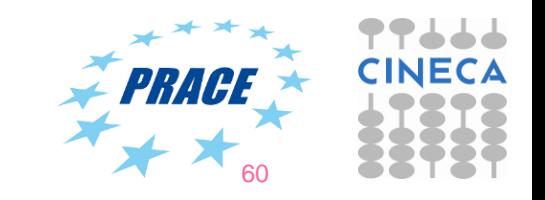

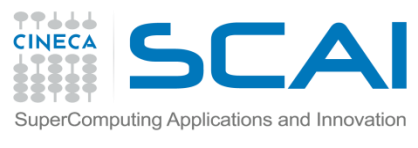

…

#### **PC basics**

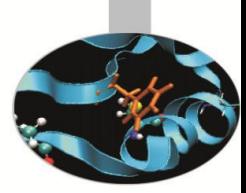

• PCs are usually created as part of a KSP object. PCs can be created and destroyed independently but it's almost never done in practice

```
...
KSP solver; PC precond;
KSPCreate(comm, &solver);
KSPGetPC(solver, &precond);
PCSetType(precond, PCJACOBI);
```
• Controllable through command line options:

-pc\_type ilu –pc\_factor\_levels 3

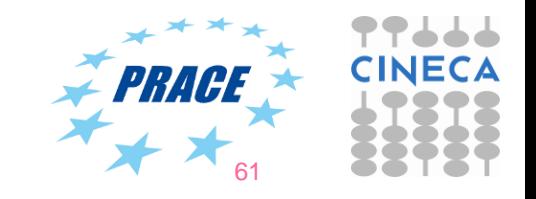

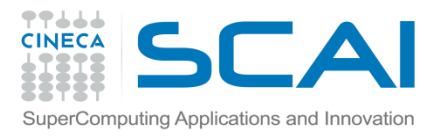

### **PETSc PC methods**

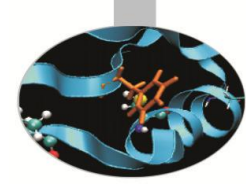

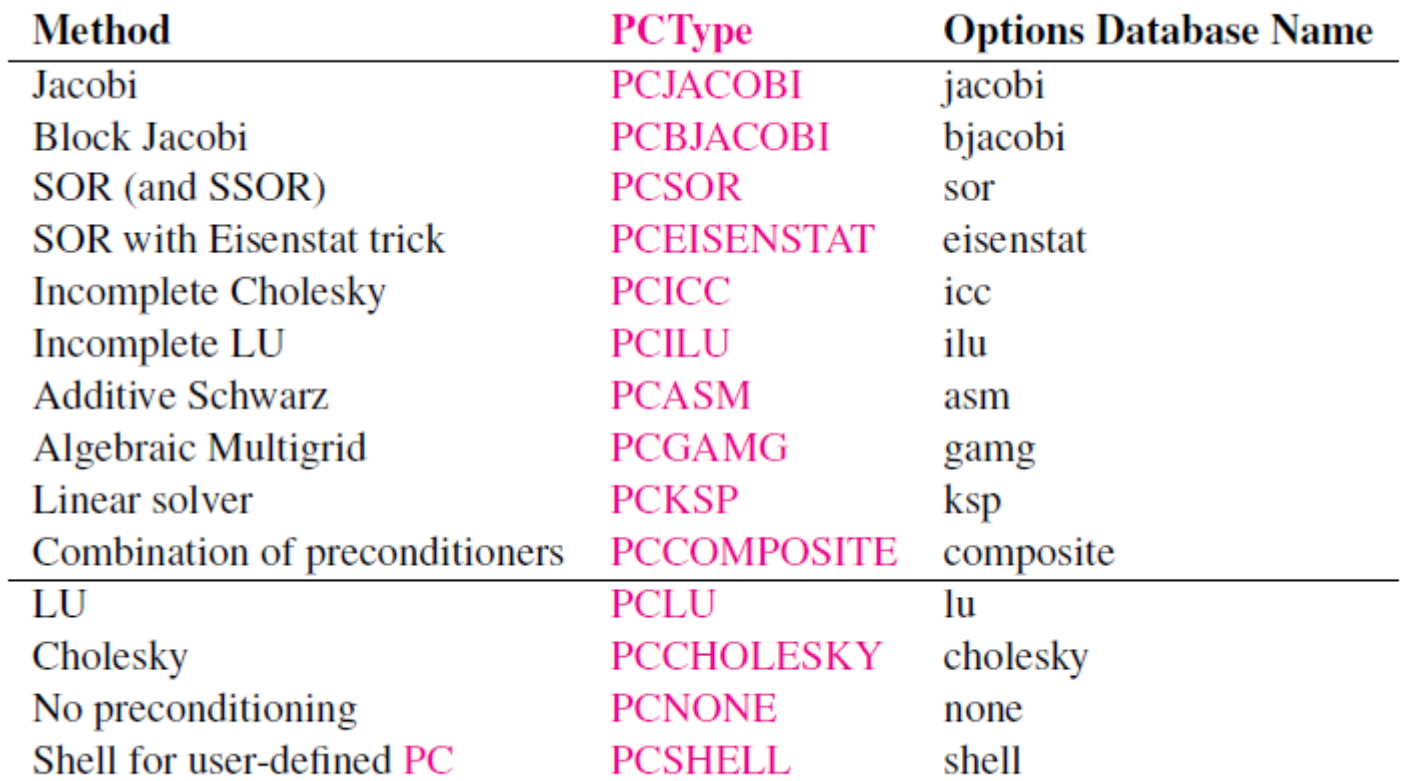

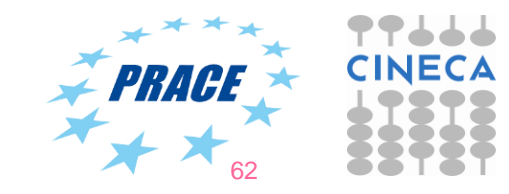

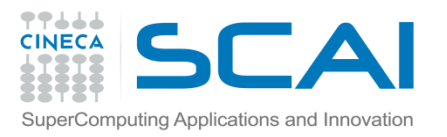

#### **Preconditioner Reuse**

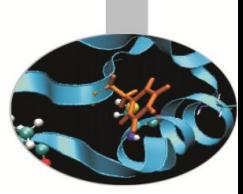

- In the context of non-linear solvers, time-dependent (linear and not) solvers, the preconditioner can sometimes be reused:
	- If the jacobian doesn't change much, reuse the preconditioner completely
	- If the preconditioner is recomputed, the sparsity pattern will probably not change

KSPSetOperators(solver, A, B, structureflag)

- B is the basis for the preconditioner, need not be A
- structureflag can be **SAME\_PRECONDITIONER**, **SAME\_NON\_ZERO\_PATTERN**, **DIFFERENT\_NON\_ZERO\_PATTERN**:
- Avoid the recomputation of the preconditioner (sparsity pattern) if possible

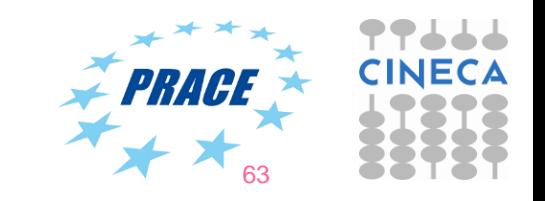

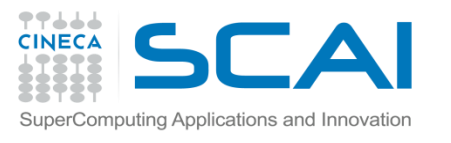

#### **Direct solver**

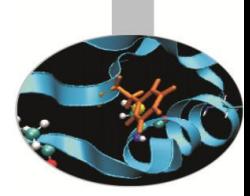

- Iterative method with direct solver as preconditioner would converge in one step
- Direct methods in PETSc implemented as special iterative method: KSPPREONLY -> only apply the preconditioner
- All direct methods are preconditioner type PCLU

./myprog -pc type lu -ksp type preonly -pc factor mat solver package mumps

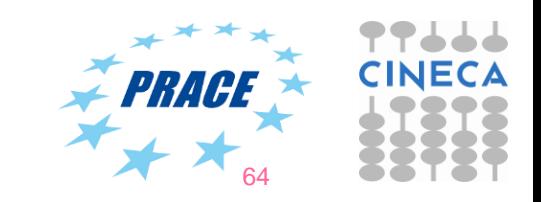

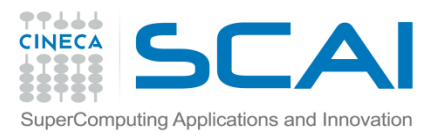

#### **Factorization preconditioner**

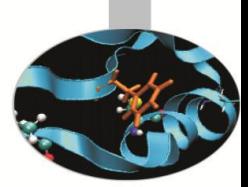

- Exact factorization: A = LU
- Inexact factorization:  $A \approx M = L U$  where L, U obtained by throwing away the 'fill-in' during the factorization process (sparsity pattern of M is the same as A)
- Application of the preconditioner (that is, solve  $Mx = y$ ) approx same cost as matrix-vector product y <- A x
- Factorization preconditioners are sequential
- PCICC: symmetric matrix, PCILU: nonsymmetric matrix

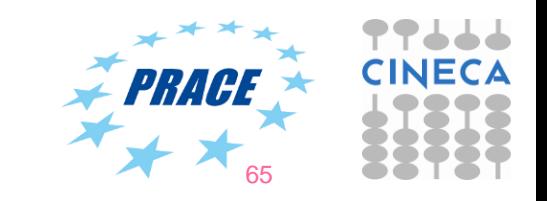

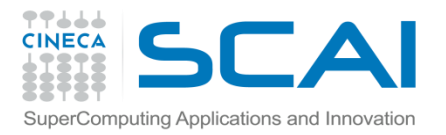

#### **Parallel preconditioners**

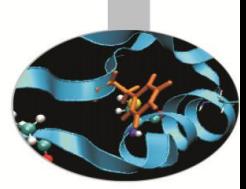

- Factorization preconditioners are sequential
- We can use them in parallel as a subpreconditioner of a parallel preconditioner as Block Jacobi or Additive Schwarz methods
- Each processor has its own block(s) to work with

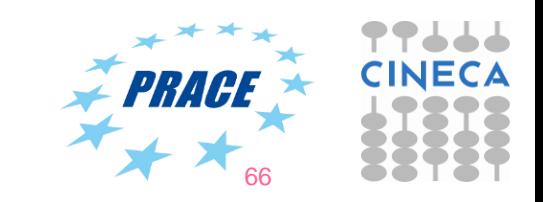

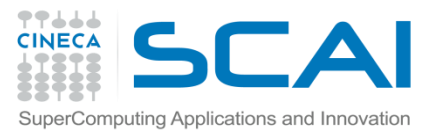

## **Block Jacobi and Additive Schwarz preconditioners**

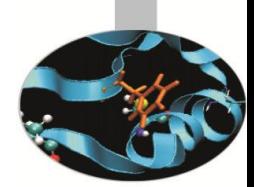

- Both methods are parallel
- BlockJacobi is fully parallel, Schwarz requires communications between neighbours
- Both require sequential local solver
- Schwarz can be more robust than BlockJacobi and have better convergence properties

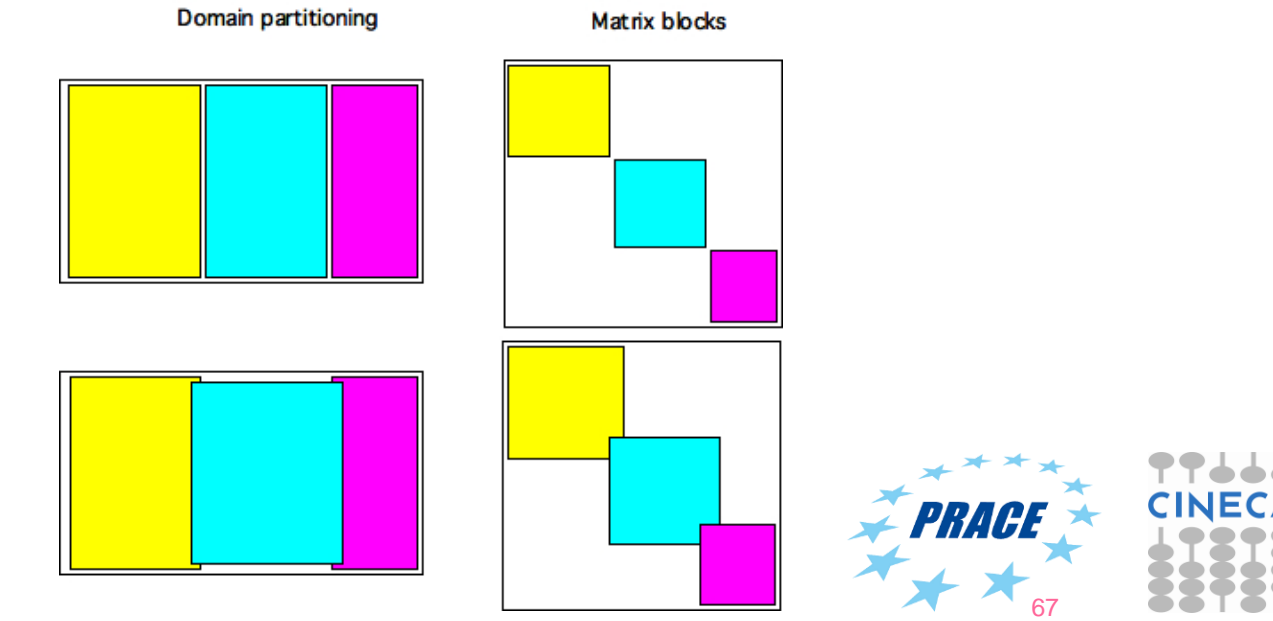

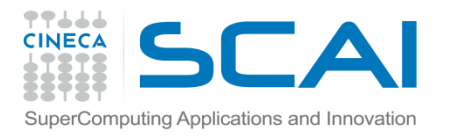

# **Block Jacobi and Additive Schwarz example usage**

```
KSP *sub_ksps; int nlocal,first local; PC pc;
PCBJacobiGetSubKSP(pc, &nlocal, &firstlocal, & sub_ksps);
for(int i=0; i \le n \le 1) i++) {
   KSPSetType(sub_ksps[i], KSPGMRES);
  KSPGetPC(sub_ksps[i], &pc);
  PCSetType(pc, PCILU);
}
```
It can also be set by command line:  $-\text{sub}$  ksp type and  $$ sub pc type (subksp is PREONLY by default)

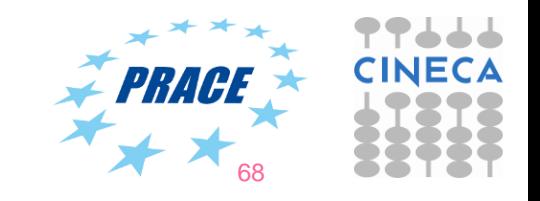

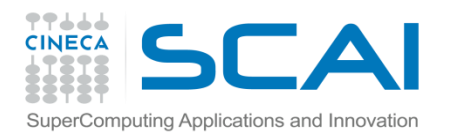

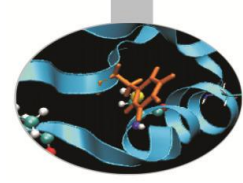

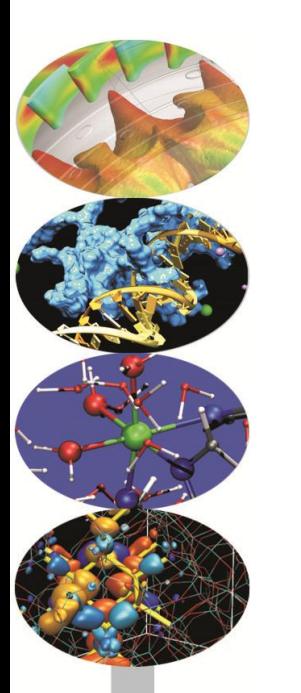

# **Petsc nonlinear solvers: SNES**

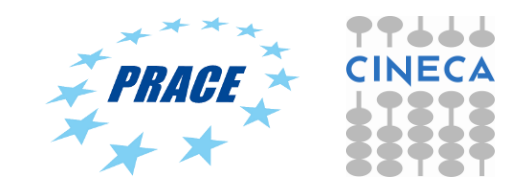

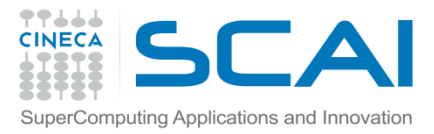

# **SNES: nonlinear solvers**

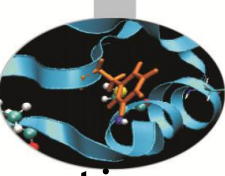

The SNES class includes methods for solving systems of nonlinear equations coming from the discretization of a PDE in the form

$$
\boldsymbol{F}(\boldsymbol{x})=0, \,\boldsymbol{F}:\,\Re^n\rightarrow\Re^n.
$$

Typical solution method:

$$
\mathbf{x}^{n+1}=\mathbf{x}^n-\mathbf{J}^{-1}(\mathbf{x}^n)\mathbf{F}(\mathbf{x}^n)
$$

User has to provide:

- Function F
- Jacobian J

```
SNESSetFunction(SNES snes, Vec v,
```
 **PetscErrorCode (\*SNESFunction)(SNES, Vec, Vec, void\*), void \*ctx)**

```
SNESSetJacobian(SNES snes, Mat amat, Mat pmat,
```

```
 PetscErrorCode (*SNESJacobianFunction)
```

```
 (SNES, Vec, Mat*, Mat*, MatStructure*,void *),
 void *ctx)
```
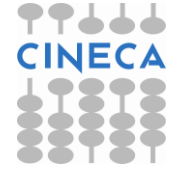

70

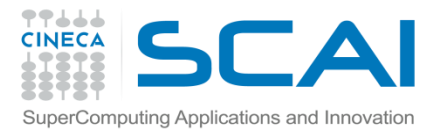

#### **Basis SNES usage**

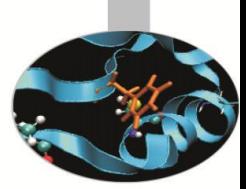

**SNESCreate(MPI\_Comm comm, SNES snes) SNESSetType(SNES snes, SNESType type)**

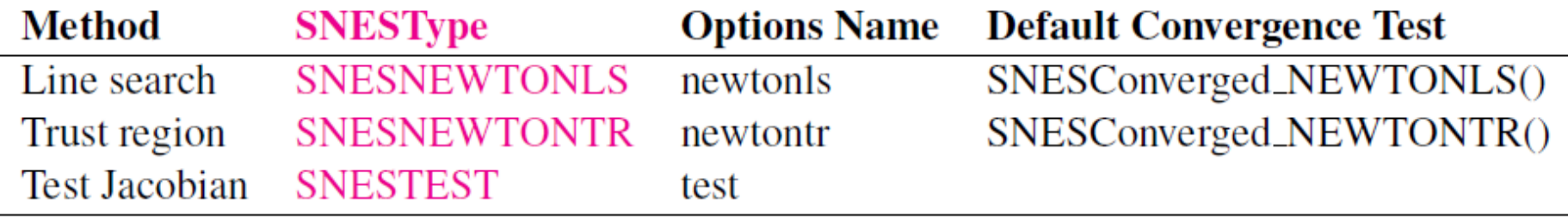

**SNESSetFromOptions(SNES snes) SNESDestroy(SNES snes)**

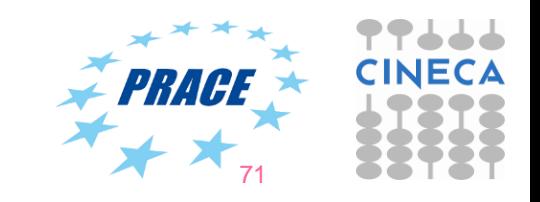

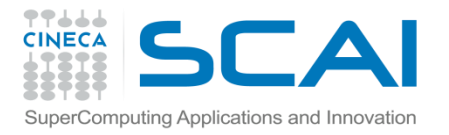

#### **SNES Specification**

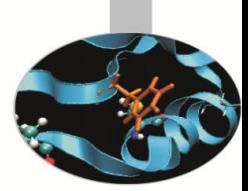

72

**SNESSetFunction(SNES snes, Vec v, PetscErrorCode (\*SNESFunction)(SNES, Vec, Vec, void\*), void \*ctx)**

**SNESSetJacobian(SNES snes, Mat amat, Mat pmat, PetscErrorCode (\*SNESJacobianFunction) (SNES, Vec, Mat\*, Mat\*, MatStructure\*,void \*), void \*ctx)**

**SNESSetTolerances(SNES snes, PetscReal abstol, PetscReal rtol, PetscReal stol, PetscInt maxit, PetscInt maxf)**

**SNESSolve(SNES snes, Vec rhs, Vec x)**

SNESGetIterationNumber(SNES snes, PetscInt\* 1261
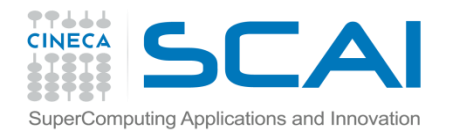

#### **Solve customization**

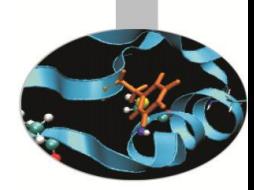

```
...
SNES snes;
SNESSetType(snes, SNESTR); /*Newton with trust region*/
SNESGetKSP(snes, &ksp);
KSPGetPC(ksp, &pc);
PCSetType(pc, PCJACOBI);
KSPSetTolerances(ksp, 1.e-04, PETSC_DEFAULT, 
PETSC_DEFAULT, 20);
...
```
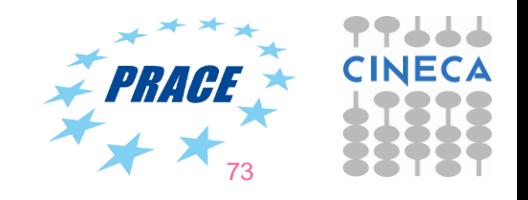

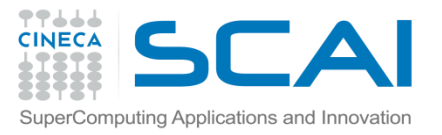

...

### **Example of the Target Function**

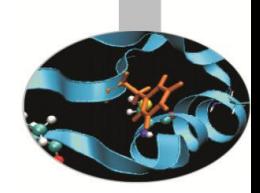

**PetscErrorCode (\*SNESFunction)(SNES snes, Vec x, Vec f, void\* ctx)**

```
...
FormFunction(snes, x, f, ctx);
{
VecGetArray(x, &xx); VecGetArray(f, &ff);
ff[0] = <b>PetscsinScalar(3.0 * xx[0] + xx[0])</math>;f[f(1] = xx[1];VecRestoreArray(x, &xx); VecRestoreArray(f, &ff);
return 0;
}
```
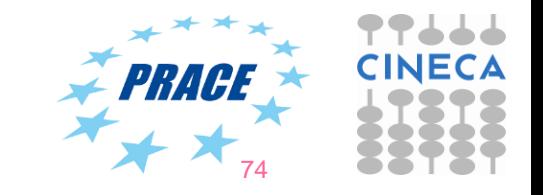

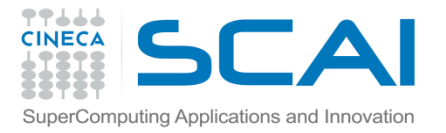

**}**

...

#### **Example of the Jacobian Function**

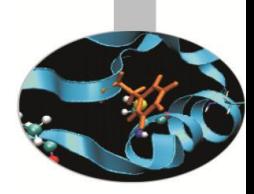

**PetscErrorCode (\*SNESJacobianFunction)(SNES snes, Vec x, Mat amat, Mat pmat, void\* ctx)**

```
...
FormJacobian(snes, x, jac, precond, ctx);
{
PetscScalar a[]; PetscScalar p[];
VecGetArray(x, &xx); 
a[0] = ...; /* code here the linear operator discretization */p[0] = ...; /* code here the preconditioner operator discretization */
MatSetValues(*jac, m, idxm, n, idxn, a, INSERT VALUES);
MatSetValues(*precond, m, idxm, n, idxn, p, INSERT_VALUES);
VecRestoreArray(x, &xx); 
MatAssemblyBegin(*precond, MAT_FINAL_ASSEMBLY);
MatAssemblyEnd(*precond, MAT_FINAL_ASSEMBLY);
MatAssemblyBegin(*jac, MAT_FINAL_ASSEMBLY);
MatAssemblyEnd(*jac, MAT_FINAL_ASSEMBLY);
return 0;
```
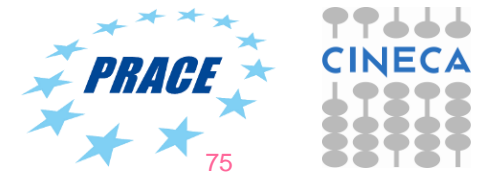

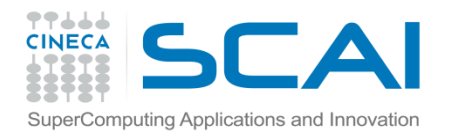

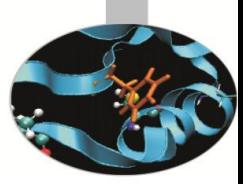

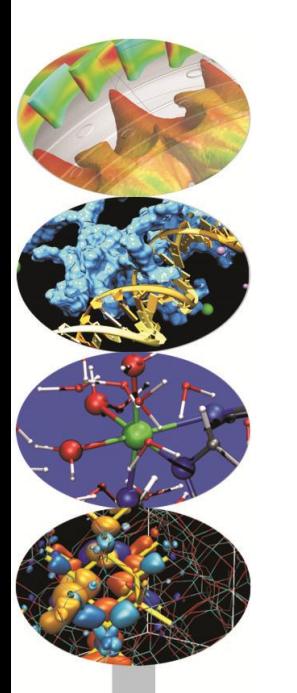

## **PETSc time-stepping solvers: TS**

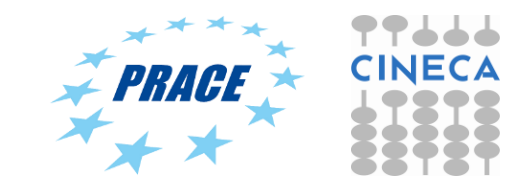

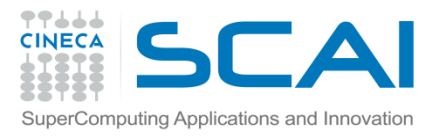

### **TS: time steppers**

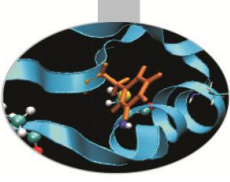

**TS** class includes methods for solving systems of linear or nonlinear Ordinary Differential Equations (ODEs) or Differential Algebraic Equations (DAEs), i.e. problems which can be written down as

$$
F(t, u, \dot{u}) = G(t, u), \quad u(t_0) = u_0.
$$

The class provides explicits, implicits or semi-implicit methods and the user has to provide functions on how to compute the fundamental pieces of equation (F, G and a Jacobian

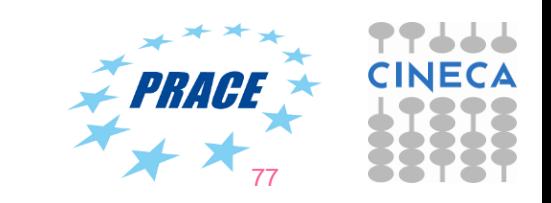

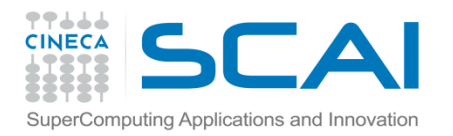

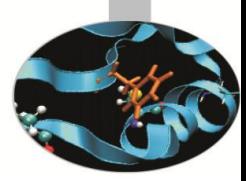

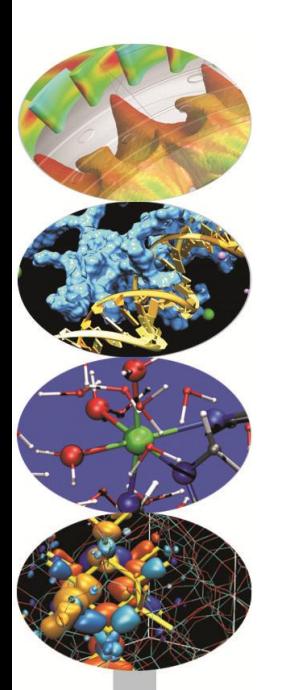

# **Grid Manipulation and Discretization**

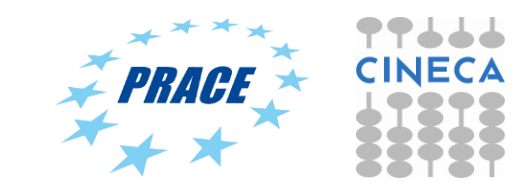

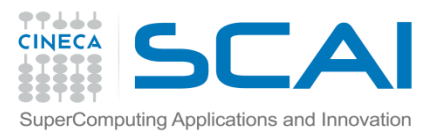

#### **DM object**

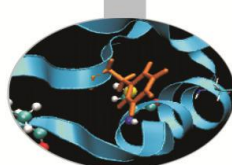

**DM** is an abstract PETSc object that manages an abstract grid object and its interactions with the algebraic solvers.

#### • **DMDA**

An object that is used to manage data for a structured grid in 1, 2, or 3 dimensions. In the global representation of the vector each process stores a non-overlapping rectangular (or slab in 3d) portion of the grid points. In the local representation these rectangular regions (slabs) are extended in all directions by a stencil width. The vectors can be thought of as either cell centered or vertex centered on the mesh.

#### • **DMPLEX**

An object that encapsulates an unstructured mesh, or CW Complex, which can be expressed using a Hasse Diagram. In the local representation, Vecs contain all unknowns in the interior and shared boundary. This is specified by a PetscSection object.

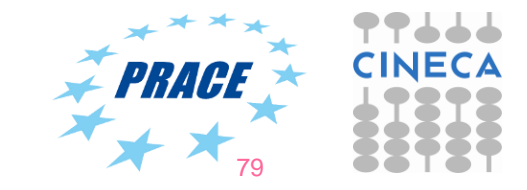

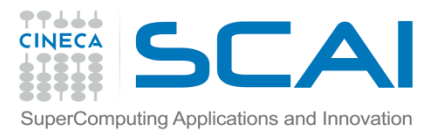

### **Regular GRID: DMDA**

**DMDA**s are for storing vector field, not matrix.

To set the DMDA coordinates to be a uniform grid: **DMDASetUniformCoordinates(DM da, PetscReal xmin, PetscReal xmax, PetscReal ymin, PetscReal ymax, PetscReal zmin, PetscReal zmax)**

Support for different stencil types:

Star stencil

**Box stencil** 

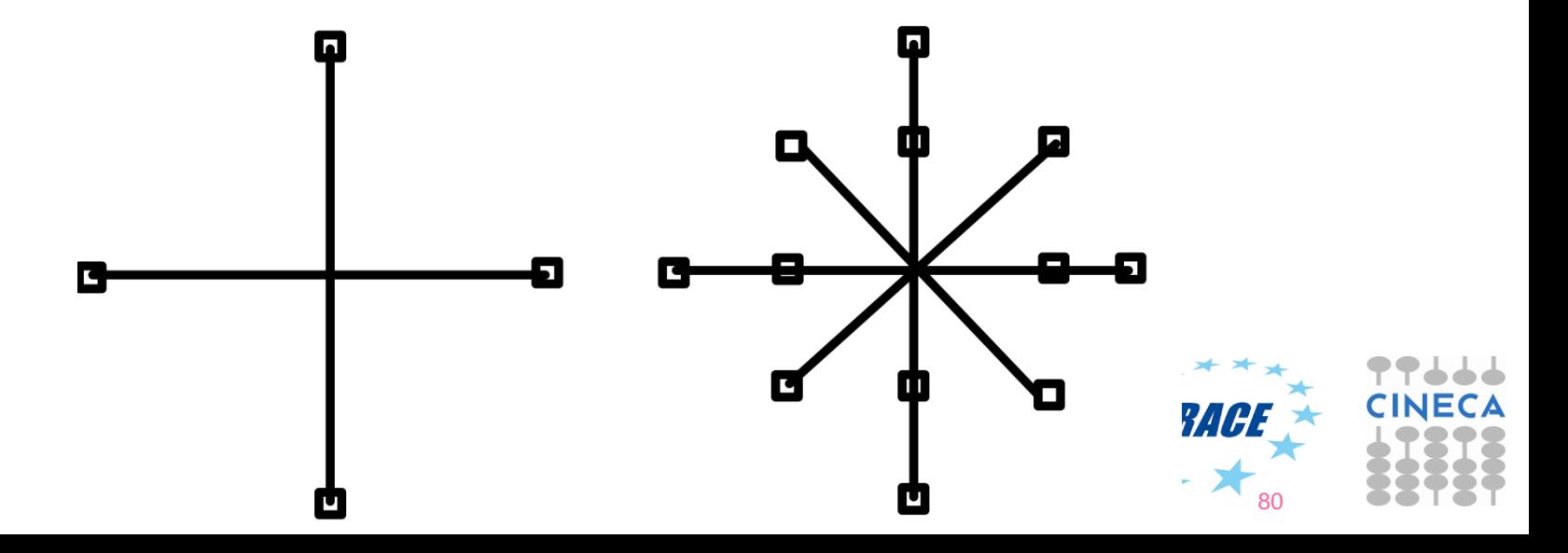

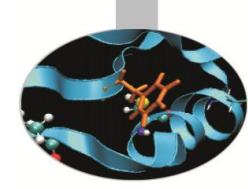

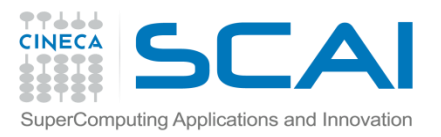

#### **Ghost regions around processors**

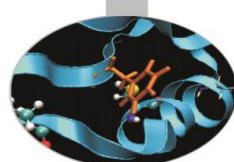

A DMDA defines a global vector, which contains the elements of the grid, and a local vector for each processor which has space for "ghost points".

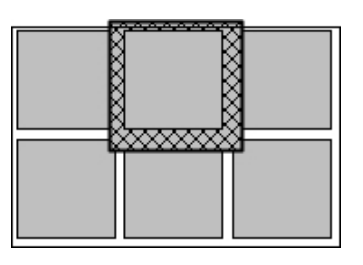

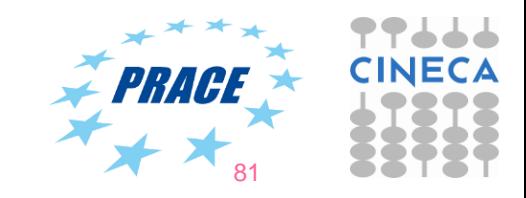

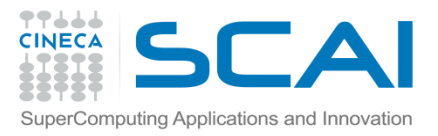

#### DMDA construction

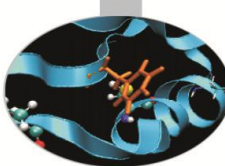

82

**DMDACreate2D(MPI\_Comm comm, DMBoundaryType bndx, DMBoundaryType bndy, DMDAStencilType stencil\_type, PetscInt M, PetscInt N, PetscInt m, PetscInt n, PetscInt dof, PetscInt stencil\_width, const PetscInt lx[], const PetscInt ly[], DM\* da)**

- bndx, bndy -> boundary (physical domain) behaviour: DM\_BOUNDARY\_NONE, DM\_BOUNDARY\_GHOSTED, M\_BOUNDARY\_MIRROR, DM\_BOUNDARY\_PERIODIC, DM\_BOUNDARY\_TWIST
- DMDAStencilType: DMDA\_STENCIL\_STAR,DMDA\_STENCIL\_BOX
- M/N: Number of grid points in x/y-direction
- m/n: Number of processes in x/y-direction (or PETSC\_DECIDE)
- dof: Degrees of freedom per node
- s: The stencil width (for instance, 1 for 2D five-point stencil)
- lm/n: arrays containing the number of nodes in each cell along the x and y coordinates, or NULL. If non-null, these must be of length as m and n, and the corresponding m and n cannot be PETSC\_DECIDE. The sum of the  $|x|$  entries must be M, and the sum of the ly<sup>[]</sup> entries must be N.

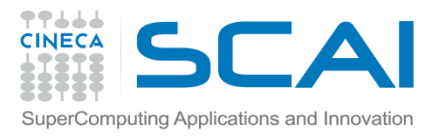

#### Associated vectors

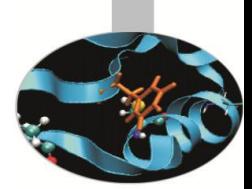

**DMCreateGlobalVector(DMDA da, Vec\* g)**

**DMCreateLocalVector(DMDA da, Vec\* l)**

• global -> local **DMGlobalToLocalBegin/End(DMDA da, Vec g, InsertMode mode, Vec l) InsertMode mode: INSERT\_VALUES, ADD\_VALUES**

• local -> global **DMLocalToGlobalBegin/End(DMDA da, Vec l, InsertMode mode, Vec g)**

• local -> global -> local **DMLocalToLocalBegin/End(DMDA da, Vec l1, InsertMode mode, Vec l2)**

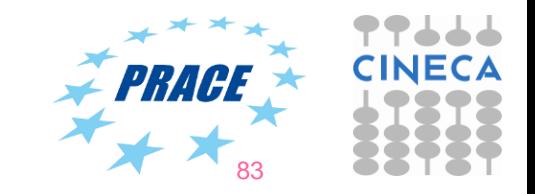

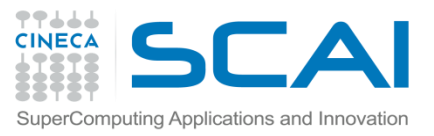

### Associated Matrix, Ksp and SNES

- **DMCreateMatrix(DM dm, Mat\* mat)**
- **MatSetDM(DMDA da, Vec\* g)**
- **KSPSetDM(DMDA da, Vec\* g)**
- **SNESSetDM(DMDA da, Vec\* g)**

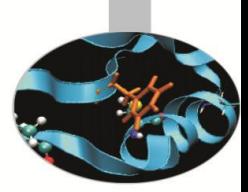

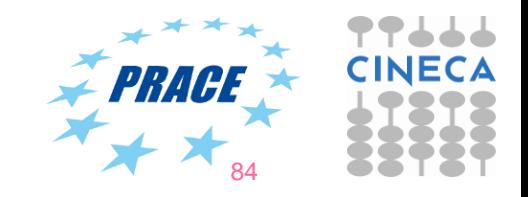

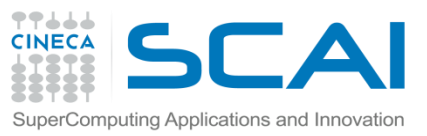

## Operator Discretization on a Regular Grid

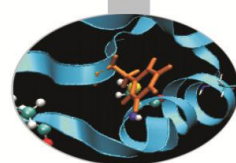

• Which function can be used to discretize a linear operator with Finite Difference?

**MatSetValuesStencil(Mat mat, PetscInt m, const MatStencil idxm[], PetscInt n, const MatStencil idxn[], const PetscScalar v[], InsertMode addv)**

- Inserts or adds a block of values into a matrix using structured grid indexing.
- Which function can be used to impose Dirichlet BDCs?

**MatZeroRowsColumnsStencil(Mat mat, PetscInt numRow, const MatStencil rows[], PetscScalar diag, Vec x, Vec b)**

– Zeros all row and column entries (except possibly the main diagonal) of a set of rows and columns of a matrix.

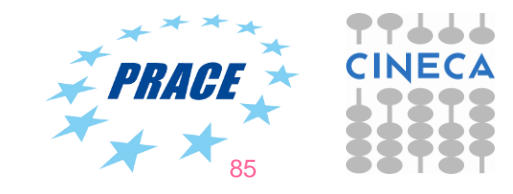

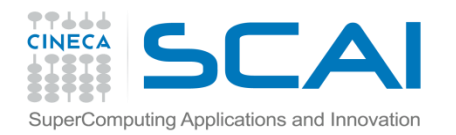

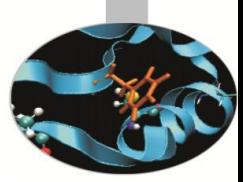

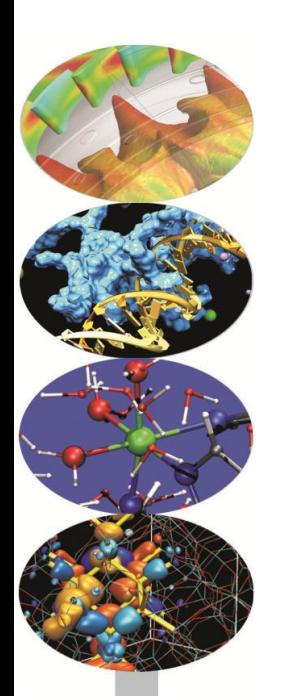

# **Debugging and Profiling**

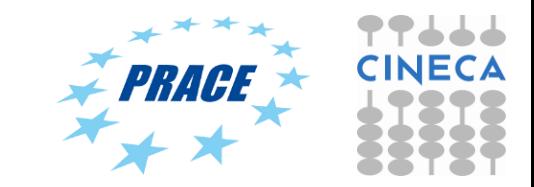

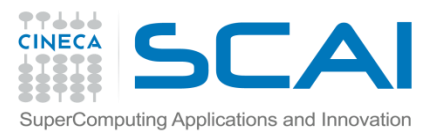

### **Debugging**

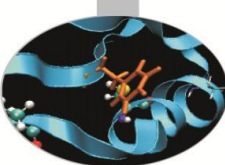

If configured in debug mode (default), PETSc provides large support to error handling, backtracing and memory leak detection for C/C++ codes by simply adhering to very basic guidelines for code developing

PETSc programs may be debugged using one of the two options: -start in debugger - start all processes in debugger -on error attach debugger - start debugger only on error

Also, if configured with MPICH for the message passing interface and with GNU compilers, PETSc code is completely **valgrind-free** (e.g. not true with OpenMPI)**.**

- Use of CHKERRQ and SETERRQ for catching and generating error
- Use of PetscMalloc and PetscFree to catch memory problems; CHKMEMQ for instantaneous memory test (debug mode only) $\rightarrow$

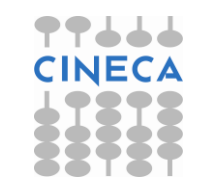

87

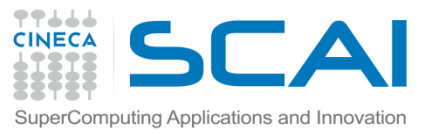

## **Profiling and performance tuning**

#### **Profiling:**

- Integrated profiling of:
	- $-$  time
	- floating-point performance
	- memory usage
	- communication
- User-defined events
- Profiling by stages of an application

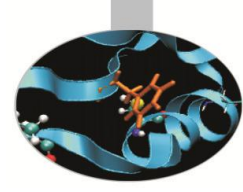

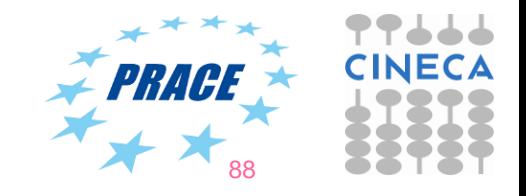

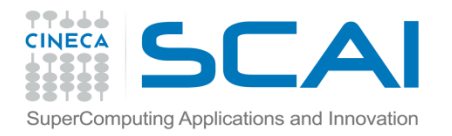

**Log summary: overall**

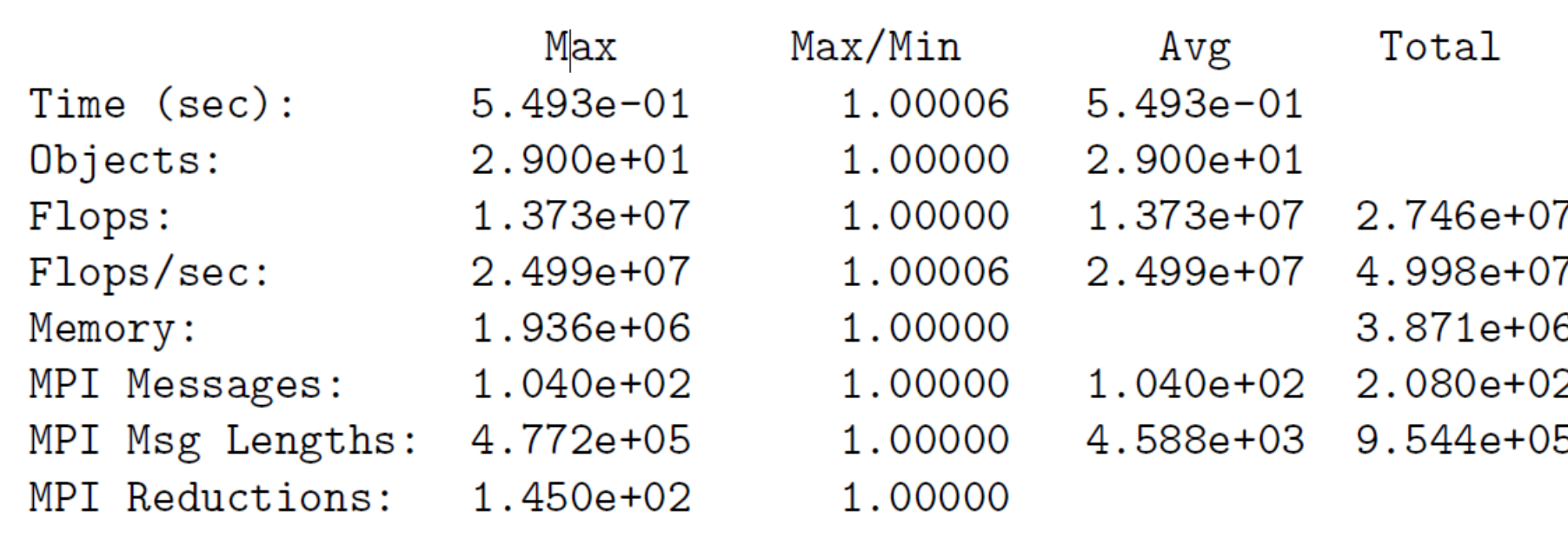

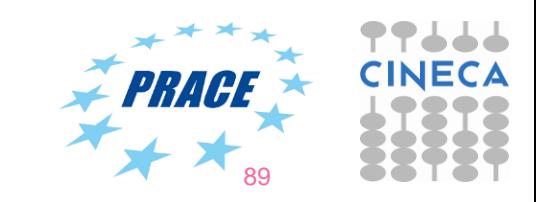

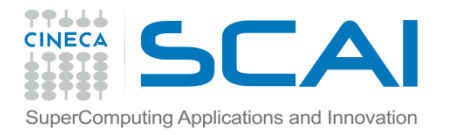

#### **Log summary: details**

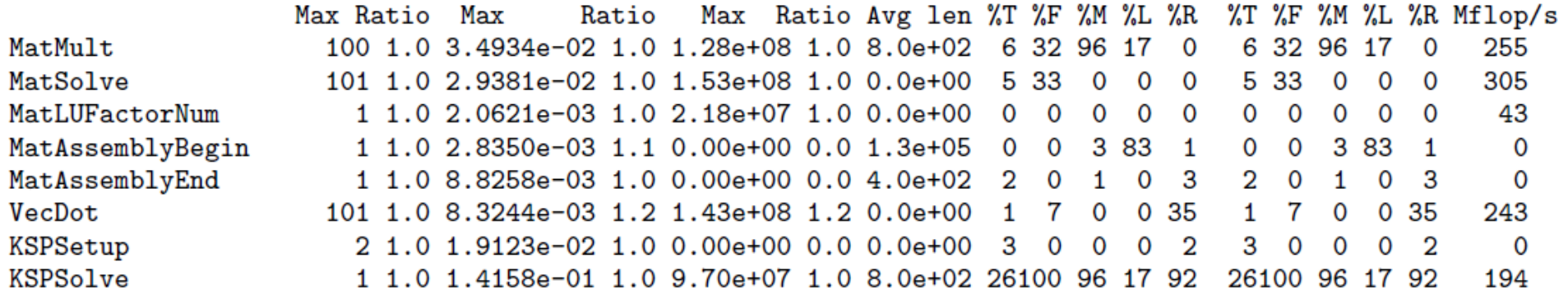

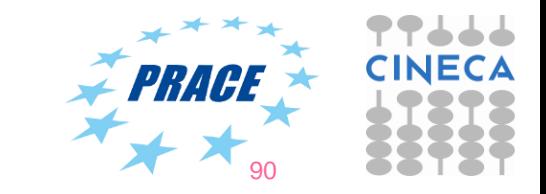

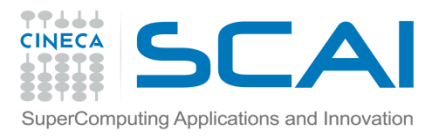

#### **PETSc profiling options**

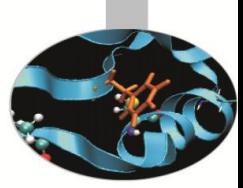

The profiling options include the following:

**-log\_summary** - Prints an ASCII version of performance data at program's conclusion. These statistics are comprehensive and concise and require little overhead; thus,  $-log$  summary is intended as the primary means of monitoring the performance of PETSc codes.

**-info [infofile]** - Prints verbose information about code to stdout or an optional file. This option provides details about algorithms, data structures, etc.

**-log\_trace [logfile]** - Traces the beginning and ending of all PETSc events. If used in conjunction with  $\text{-info}$ , this option is useful to see where a program is hanging without running in the debugger.

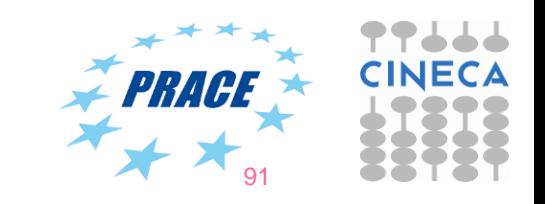

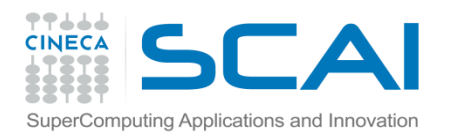

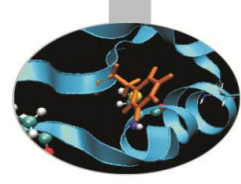

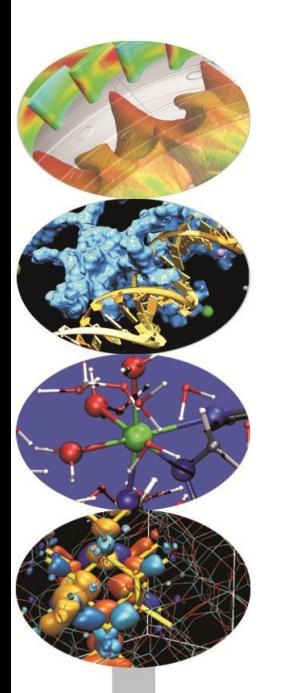

# **Thank you for the attention**

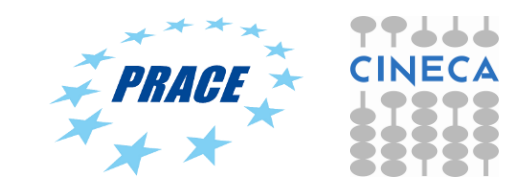